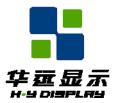

## 深圳市华远显示器件有限公司 SHENZHEN HUAYUAN DISPLAY CO.,LTD.

# 液晶显示模块规格书

Specification for Liquid Crystal Display Module

## HYG16016019G-FF64L-VA

| Prepared By | Reviewed By | Approved By |
|-------------|-------------|-------------|
|             |             |             |
|             |             |             |
| Date:       | Date:       | Date:       |
|             |             |             |

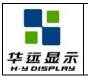

### HYG16016019G-FF64L-VA SPECIFICATION

DOC#: Rev. : R00

Effective Date: 2010-10-25

## **REVISION HISTORY**

The following table tracks the history of the changes made to this document.

| SN | Rev. | Content         | Date       | Design |
|----|------|-----------------|------------|--------|
| 1  | R00  | Origin Released | 2010-10-25 |        |
|    |      |                 |            |        |
|    |      |                 |            |        |
|    |      |                 |            |        |
|    |      |                 |            |        |
|    |      |                 |            |        |
|    |      |                 |            |        |
|    |      |                 |            |        |
|    |      |                 |            |        |
|    |      |                 |            |        |
|    |      |                 |            |        |
|    |      |                 |            |        |
|    |      |                 |            |        |
|    |      |                 |            |        |
|    |      |                 |            |        |
|    |      |                 |            |        |
|    |      |                 |            |        |
|    |      |                 |            |        |
|    |      |                 |            |        |
|    |      |                 |            |        |
|    |      |                 |            |        |
|    |      |                 |            |        |
|    |      |                 |            |        |
|    |      |                 |            |        |
|    |      |                 |            |        |
|    |      |                 |            |        |
|    |      |                 |            |        |
|    |      |                 |            |        |

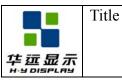

DOC#:

Rev. : R00

Effective Date: 2010-10-25

## **CONTENTS**

| KEVI  | ISION HISTORY ······                                            | • 2  |
|-------|-----------------------------------------------------------------|------|
| CON   | TENTS                                                           | .3   |
| 1.0   | GENERAL DESCRIPTION ·····                                       | .4   |
| 2. 0  | FEATURES                                                        | .4   |
| 3.0   | MECHANICAL SPECIFICATION ······                                 | .4   |
| 4. 0  | BLOCK DIAGRAM·····                                              | .5   |
| 5. 0  | EXTERNAL DIMENSIONS ·····                                       | .6   |
| 6. 0  | INTERFACE PIN DESCRIPTIONS ·····                                | .7   |
| 7. 0  | ABSOLUTE MAXIMUM RATINGS · · · · · · · · · · · · · · · · · · ·  | 8.   |
| 8. 0  | ELECTRICAL CHARACTERISTICS·····                                 | 8.   |
| 9. 0  | OPTICAL CHARACTERISTICS ·····                                   | .9   |
| 10.0  | TIMING CHARACTERICS ·····                                       | · 11 |
| 11.0  | BACKLIGHT CHARACTERISTICS · · · · · · · · · · · · · · · · · · · | .13  |
| 12. 0 | OPERATING PRINCIPLES & METHODS ·····                            | ·14  |
| 13. 0 | INSTRUCTION DESCRIPTION                                         | ·21  |
| 14. 0 | QUALITY GUARANTEE · · · · · · · · · · · · · · · · · ·           | .36  |
| 15. 0 | RELIABILITY·····                                                | ·41  |
| 16. 0 | PRECAUTIONS FOR USING LCD MODULES                               | .42  |
| 17. 0 | USING LCD MODULES ·····                                         | .44  |
| 18. 0 | APPENDIX                                                        | -48  |

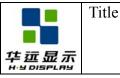

DOC#:

Rev.: R00

Effective Date: 2010-10-25

### 1.0 GENERAL DESCRIPTION

The HYG16016019G-FF64L-VA is a 160x160 dots dot-matrix LCD module. It has a FSTN panel composed of 160 segments and 160 commons. The LCM can be easily accessed by microcontroller via 8080 series interface.

### 2.0 FEATURES

| Display Format    | 160 x 160 dots                       |
|-------------------|--------------------------------------|
| LCD Type          | FSTN-POSTIVE                         |
| Polarizer Mode    | TRANSFLECTIVE                        |
| Drive Method      | 1/160 Duty, 1/10 Bias, Vop=16.5V     |
| Viewing Direction | 6 O'clock                            |
| Controller        | UC1698u                              |
| Interface         | 8080 Series 8-Bit Parallel Interface |
| Backlight         | White LED Backlight                  |
| Heater            | Vop=5.0V, Pd<3W                      |

### 3. 0 MECHANICAL SPECIFICATION

| Item             | Description                      | Unit |
|------------------|----------------------------------|------|
| Module Dimension | 83.8(W) × 76.8(H) × 10.3(Max)(T) | mm   |
| Viewing Area     | 60.0(W) × 60.0(H)                | mm   |
| Active Area      | 54.38(W) × 54.38(H)              | mm   |
| Dot Size         | $0.32(W) \times 0.32(H)$         | mm   |
| Dot Pitch        | $0.34(W) \times 0.34(H)$         | mm   |
| Character Size   |                                  | mm   |

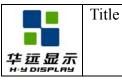

DOC#:

Rev.: R00

Effective Date: 2010-10-25

### 4.0 BLOCK DIAGRAM

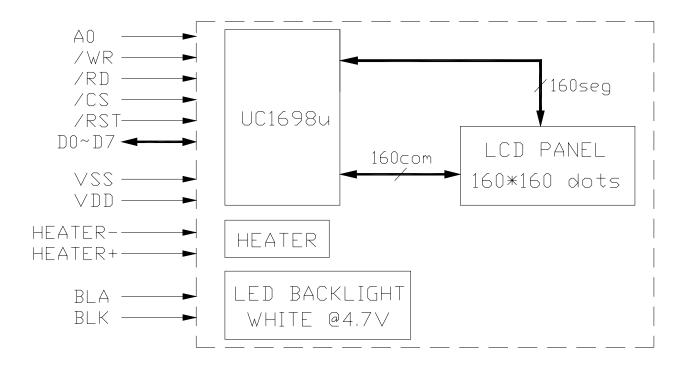

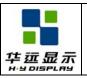

### HYG16016019G-FF64L-VA SPECIFICATION

DOC#:

Rev. : R00

Effective Date: 2010-10-25

### 5. 0 EXTERNAL DIMENSIONS

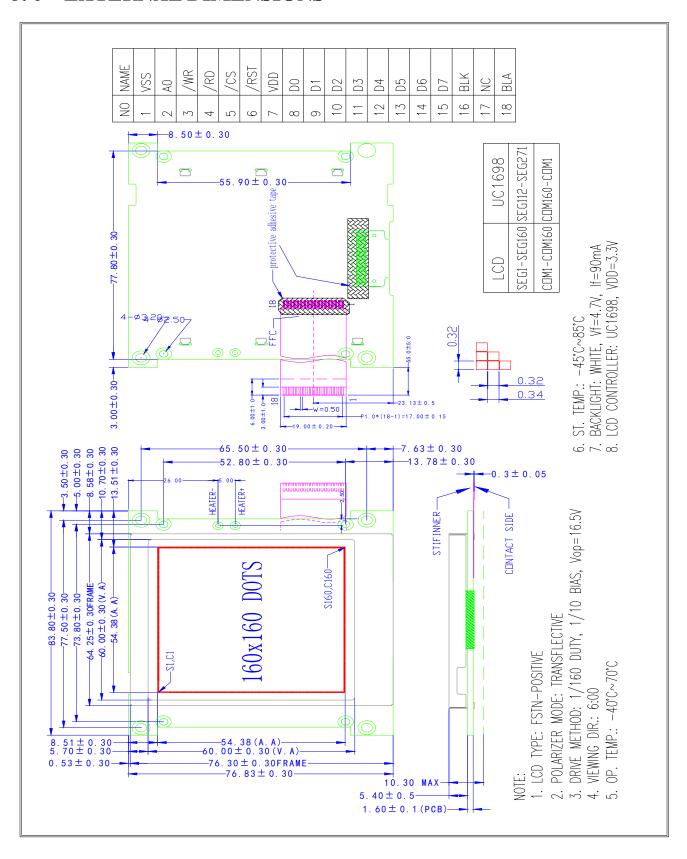

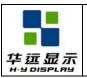

HYG16016019G-FF64L-VA SPECIFICATION DOC#:

Rev. : R00

Effective Date: 2010-10-25

### 6.0 INTERFACE PIN DESCRIPTIONS

| PIN No. | Symbol      | Level | Description                                                                                        |  |  |  |
|---------|-------------|-------|----------------------------------------------------------------------------------------------------|--|--|--|
| 1       | $V_{SS}$    | P     | Power supply for logic(0V)                                                                         |  |  |  |
| 2       | A0          | H/L   | Selects Control data or Display data for read/write operation. "L": Control data "H": Display data |  |  |  |
| 3       | /WR         | H/L   | Write operation when /WR="L"                                                                       |  |  |  |
| 4       | /RD         | H/L   | Read operation when /RD="L"                                                                        |  |  |  |
| 5       | /CS         | H/L   | Chip Select. Chip is selected when /CS ="L"                                                        |  |  |  |
| 6       | /RST        | H/L   | When /RST="L", all control registers are re-initialized by their default states.                   |  |  |  |
| 7       | $V_{ m DD}$ | P     | Power supply for logic(+3.3V)                                                                      |  |  |  |
| 8       | D0          | H/L   | Data Bit 0                                                                                         |  |  |  |
| 9       | D1          | H/L   | Data Bit 1                                                                                         |  |  |  |
| 10      | D2          | H/L   | Data Bit 2                                                                                         |  |  |  |
| 11      | D3          | H/L   | Data Bit 3                                                                                         |  |  |  |
| 12      | D4          | H/L   | Data Bit 4                                                                                         |  |  |  |
| 13      | D5          | H/L   | Data Bit 5                                                                                         |  |  |  |
| 14      | D6          | H/L   | Data Bit 6                                                                                         |  |  |  |
| 15      | D7          | H/L   | Data Bit 7                                                                                         |  |  |  |
| 16      | BLK         | P     | Power supply for LED Backlight (0V)                                                                |  |  |  |
| 17      | NC          |       | No Connection                                                                                      |  |  |  |
| 18      | BLA         | P     | Power supply for LED Backlight (+4.7V)                                                             |  |  |  |
|         | HEATER+     | P     | Power supply for HEATER+ (+5.0V@500mA)                                                             |  |  |  |
| _       | HEATER-     | P     | Power supply for HEATER- (0V)                                                                      |  |  |  |

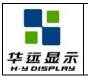

### HYG16016019G-FF64L-VA SPECIFICATION

DOC#:

Rev. : R00

Effective Date: 2010-10-25

### 7. 0 ABSOLUTE MAXIMUM RATINGS

| Item                   | Symbol                          | Min. | Max.                 | Unit          |
|------------------------|---------------------------------|------|----------------------|---------------|
| Supply Voltage (Logic) | $V_{ m DD}$ - $V_{ m SS}$       | -0.3 | +4.0                 | V             |
| Supply Voltage (LCD)   | V <sub>0</sub> -V <sub>SS</sub> | -0.3 | +19.8                | V             |
| Input Voltage          | VI                              | -0.4 | V <sub>DD</sub> +0.5 | V             |
| Operating Temperature  | Topr                            | -40  | +70                  | ${\mathbb C}$ |
| Storage Temperature    | Tstg                            | -45  | +85                  | ${\mathbb C}$ |

### 8.0 ELECTRICAL CHARACTERISTICS

| Parameter                | Symbol            | Condition             | Min                  | Тур  | Max         | Unit |
|--------------------------|-------------------|-----------------------|----------------------|------|-------------|------|
| Supply voltage for Logic | $V_{DD}$          |                       | 3.0                  | 3.3  | 3.5         | V    |
|                          |                   | -40°C                 |                      |      |             | V    |
| LCD Operating Voltage    | $V_0$ - $V_{SS}$  | +25℃                  | 16.2                 | 16.5 | 16.7        | V    |
|                          |                   | +70°C                 |                      |      |             | V    |
| Input voltage H level    | $V_{\mathrm{IH}}$ |                       | $0.8V_{\mathrm{DD}}$ |      | $V_{DD}$    | V    |
| Input voltage L level    | $V_{\mathrm{IL}}$ |                       | 0                    |      | $0.2V_{DD}$ | V    |
| Output High Voltage      | $V_{OH}$          |                       | $0.8V_{\mathrm{DD}}$ |      | $V_{DD}$    | V    |
| Output Low Voltage       | $V_{ m OL}$       |                       | 0                    |      | $0.2V_{DD}$ | V    |
| Standby current          | $I_{SB}$          | V <sub>DD</sub> =3.3V |                      |      | 50          | uA   |
| Input leakage current    | $I_{IL}$          |                       |                      |      | 1.5         | uA   |

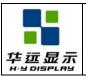

### HYG16016019G-FF64L-VA SPECIFICATION

DOC#:

Rev.: R00

Effective Date: 2010-10-25

### 9.0 OPTICAL CHARACTERISTICS

| Item            | Symbol  | Condi                 | Min                        | Тур | Max | Unit |     |
|-----------------|---------|-----------------------|----------------------------|-----|-----|------|-----|
|                 |         | θ=0° and Ta=          | =-40°C                     |     |     |      | ms  |
|                 | Ton     | $\theta=0$ ° and Ta=  | =+25°C                     |     |     |      | ms  |
| D 4:            |         | $\theta=0$ ° and Ta=  | =+70°C                     |     |     |      | ms  |
| Response time   |         | $\theta$ =0 ° and Ta= | =-40℃                      |     |     |      | ms  |
|                 | Toff    | $\theta$ =0 ° and Ta= | $\theta$ =0 ° and Ta=+25°C |     |     |      | ms  |
|                 |         | $\theta$ =0 ° and Ta= | $\theta$ =0 ° and Ta=+70°C |     |     |      | ms  |
| Contrast ration | CR(MAX) | Ta=25°C               |                            | 5   | 10  |      |     |
|                 |         | Deg θ=0 °             |                            |     | 50  |      |     |
| Viewing         | a       | Deg θ=90 °            | CR≥2.0                     |     | 35  |      | Ъ   |
| Angle           | Ø       | Deg θ=180 ° Ta=25°C   |                            |     | 30  |      | Deg |
|                 |         | Deg θ=270 °           |                            |     | 35  |      |     |
| Crosstalk       |         | Ta=25°C               |                            |     | 1.2 |      |     |

### 9.1 Viewing Angle $\theta$ , $\emptyset$ and Viewing Angle Range: $\Delta \emptyset = |\emptyset 2 - \emptyset 1|$

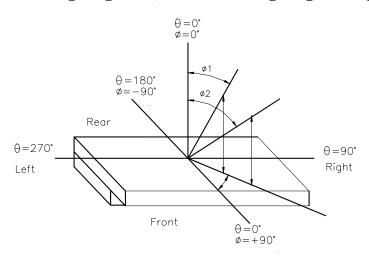

### 9.2 Contrast ratio(CR)

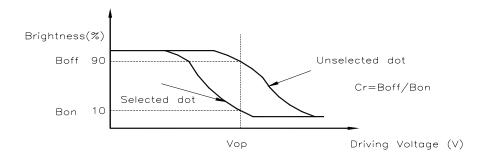

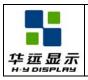

DOC#:

Rev. : R00

Effective Date: 2010-10-25

### 9.3 Response Time

Title

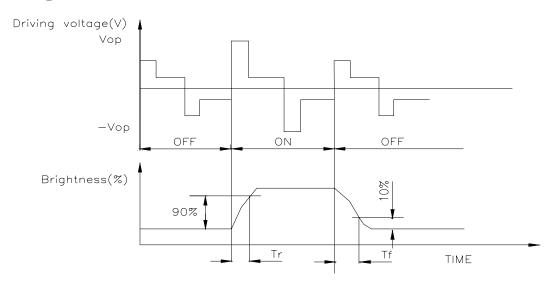

### 9.4 Optical Measurement System

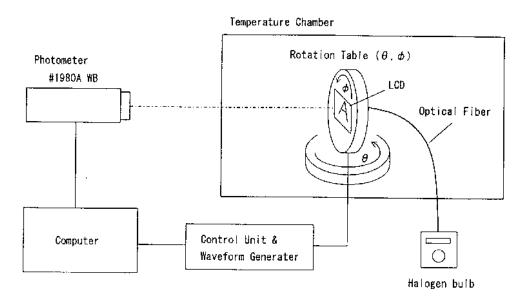

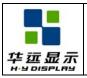

### HYG16016019G-FF64L-VA SPECIFICATION

DOC#:

Rev. : R00

Effective Date: 2010-10-25

### 10.0 TIMING CHARACTERICS

### **10.1** Parallel Bus Timing Characteristics (for 8080 MCU)

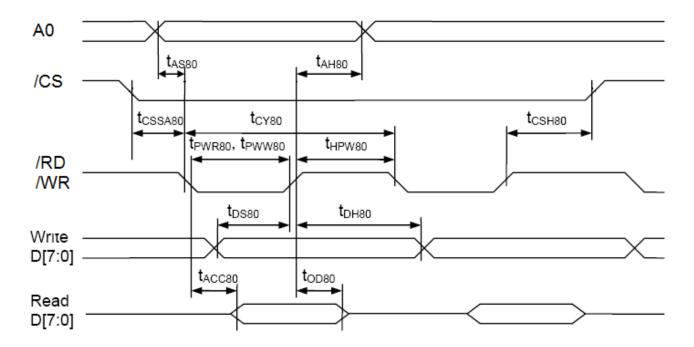

| Symbol            | Signal     | Descript                             | ion               | Condition                  | Min.            | Max.     | Units |
|-------------------|------------|--------------------------------------|-------------------|----------------------------|-----------------|----------|-------|
| tAS80<br>tAH80    | A0         | Address setup tir                    | ne Address        |                            | 0 0             | _        | nS    |
| tCY80             |            | System cycle time                    | (read)<br>(write) | LC[7:6]=10b<br>LC[7:6]=01b | 100<br>80<br>90 | _        | nS    |
| tPWR80            | /RD        | Pulse width                          | Pulse width       |                            | 50              | _        | nS    |
| tPWW80            | /WR        | Pulse width                          |                   | LC[7:6]=10b<br>LC[7:6]=01b | 40<br>45        | _        | nS    |
| tHPW80            | /WR<br>/RD | High pulse width                     | (read)<br>(write) | LC[7:6]=10b<br>LC[7:6]=01b | 50<br>40<br>45  | _        | nS    |
| tDS80<br>tDH80    | D0~D7      | Data setup time Data hold time       |                   |                            | 30<br>0         | _        | nS    |
| tACC80<br>tOD80   |            | Read access time Output disable time |                   | CL = 100pF                 | -<br>15         | 60<br>30 | nS    |
| tCSSA80<br>tCSH80 | /CS        | Chip select setup time               |                   |                            | 5<br>5          |          | nS    |

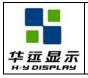

DOC#:

Rev. : R00

Effective Date: 2010-10-25

### 10.2 Reset timing

Title

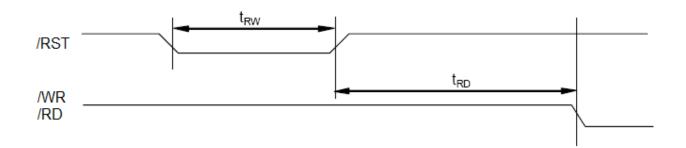

| Symbol | Signal | Description             | Condition | Min. | Max. | Units |
|--------|--------|-------------------------|-----------|------|------|-------|
| tRW    | RST    | Reset low pulse width   |           | 3    | _    | μS    |
|        | RST,   |                         |           |      |      |       |
| tRD    | /WR,   | Reset to WR pulse delay |           | 10   | _    | mS    |
|        | /RD    |                         |           |      |      |       |

| 华廷显示 |
|------|

HYG16016019G-FF64L-VA SPECIFICATION DOC#:

Rev. : R00

Effective Date: 2010-10-25

### 11.0 BACKLIGHT CHARACTERISTICS

#### 11.1 ABSOLUTE MAXIMUM RATINGS

(Ta=25℃)

| Item                             | Symbol | Condition | Rating  | Unit           |
|----------------------------------|--------|-----------|---------|----------------|
| Reverse Voltage                  | Vr     |           | 5.0     | V              |
| Absolute maximum forward current | Ifm    |           | 120     | mA             |
| Forward Current                  | If     | Vf=4.7V   | 90      | mA             |
| Power Description                | Pd     |           | 270     | mW             |
| Operating temperature range      | Topr   |           | -40~+70 | <sup>0</sup> C |
| Storage temperature range        | Tst    |           | -45~+85 | $^{0}C$        |

### 11.2 ELECTRICAL/OPTLCAL CHARACTERISTICS

(Ta=25℃)

| Item                     | Symbol | Min | Тур   | Max | Unit              | Condition  |
|--------------------------|--------|-----|-------|-----|-------------------|------------|
| Forward Voltage          | Vf     | 4.5 | 4.7   | 4.8 | V                 | If=90mA    |
| Reverse Current          | Ir     |     | 60    |     | uA                | Vr=5.0V    |
| Dominant wave length     | λр     |     |       |     | nm                | If=90mA    |
| Spectral Line Half width | Δλ     |     |       |     |                   | If=90 mA   |
| Luminance                | Lv     |     |       |     | cd/m <sup>2</sup> | If=90 mA   |
| Color Coordinate         | X      |     | White |     |                   | If= 90mA   |
| Coloi Coolullate         | Y      |     |       |     |                   | 11— 30111A |

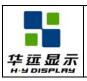

DOC#:

Rev. : R00

Effective Date: 2010-10-25

#### 12. 0 OPERATING PRINCIPLES & METHODS

#### 12.1 LCD VOLTAGE SETTING

#### MULTIPLEX RATES

Title

Multiplex Rate is completely software programmable in UC1698u via registers CEN, DST, DEN, FLT, FLB, and partial display control flags LC[8] and LC[0].

Combined with low power partial display mode and a low bias ratio of 6, UC1698u can support wide variety of display control options. For example, when a system goes into stand-by mode, a large portion of LCD screen can be turned off to conserve power.

#### BIAS RATIO SELECTION

UC1698u supports four BR as listed below. BR can be selected by software program.

| BR         | 0 | 1  | 2  | 3  |
|------------|---|----|----|----|
| Bias Ratio | 5 | 10 | 11 | 12 |

**Table 1:** Bias Ratios

#### TEMPERATURE COMPENSATION

Four different temperature compensation coefficients can be selected via software. The four coefficients are given below:

| TC      | 0     | 1     | 2     | 3     |
|---------|-------|-------|-------|-------|
| % per ℃ | -0.00 | -0.05 | -0.15 | -0.25 |

**Table 2:** Temperature Compensation

#### VLCD GENERATION

VLCD may be supplied either by internal charge pump or by external power supply. The source of VLCD is controlled by PC[1].

When VLCD is generated internally, the voltage level of VLCD is determined by three control registers: *BR* (Bias Ratio), *PM* (Potentiometer), and TC (Temperature Compensation), with the following relationship:

$$V_{LCD} = (C_{V0} + C_{PM} \times PM) \times (1 + (T-25) \times C_{T}\%)$$

where

CV0 and CPM are two constants, whose value depends on the setting of BR register;

PM is the numerical value of PM register;

T is the ambient temperature in  $^{\circ}$ C, and;

CT is the temperature compensation coefficient as selected by TC register.

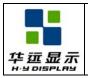

DOC#:

Rev. : R00

Effective Date: 2010-10-25

#### • VLCD AND CONTRAST FINE TUNING

LCD is sensitive to even a 0.5% mismatch between IC driving voltage and the VOP of LCD. It is very difficult for LCD makers to guarantee such high precision matching of parts from different venders. It is therefore necessary to adjust VLCD to precisely match the actual VOP of each LCD.

### V<sub>LCD</sub> QUICK REFERENCE

Title

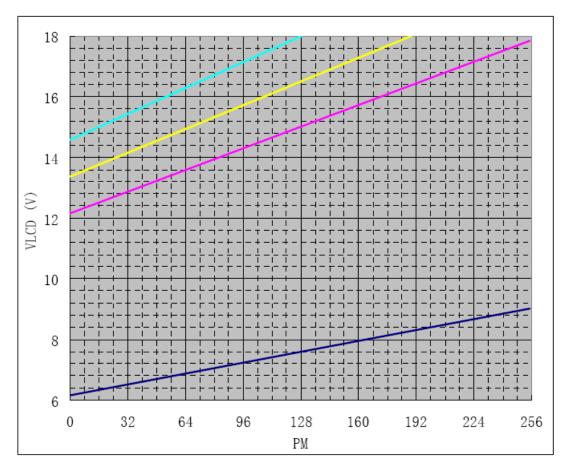

| BR | CV0 (V) | CPM (mV) | PM_reg | VLCD (V) |
|----|---------|----------|--------|----------|
| 5  | 6.154   | 11.22    | 0      | 6.154    |
| 3  |         | 11.22    | 255    | 9.015    |
| 10 | 12 157  | 22.26    | 0      | 12.157   |
| 10 | 12.157  | 22.20    | 255    | 17.833   |
| 11 | 13.369  | 24.45    | 0      | 13.369   |
| 11 |         | 24.43    | 189    | 17.991   |
| 12 | 14.580  | 26.61    | 0      | 14.580   |
| 12 | 14.380  | 20.01    | 128    | 17.986   |

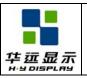

DOC#:

Rev.: R00

Effective Date: 2010-10-25

#### 12.2 DISPLAY DATA MEMORY

Title

| Row                                                  | l          |             |             |             |             |             |               | RAM         |             |             |               |             |             | M'                                                                           | Y-0                                           | M3                                                              | r-1                                     |
|------------------------------------------------------|------------|-------------|-------------|-------------|-------------|-------------|---------------|-------------|-------------|-------------|---------------|-------------|-------------|------------------------------------------------------------------------------|-----------------------------------------------|-----------------------------------------------------------------|-----------------------------------------|
| Adderss                                              | l          |             |             |             |             |             |               |             |             |             |               |             |             | SL-0                                                                         | SL-16                                         | SL-0                                                            | SL-16                                   |
|                                                      | <b>†</b> ∎ |             |             |             |             |             | _             |             |             |             |               |             |             |                                                                              |                                               |                                                                 |                                         |
| 00H                                                  | ļ I        |             |             |             |             | <b>—</b>    | <b>—</b>      |             |             | -           |               |             |             | COM1                                                                         | COM17                                         | COM160                                                          | COM16                                   |
| 01H                                                  |            |             |             |             |             |             |               |             |             |             |               |             |             | COM2                                                                         | COM18                                         | COM159                                                          | COM15                                   |
| 02H                                                  | t I        |             |             |             |             |             |               |             |             |             |               |             |             | сомз                                                                         | COM19                                         | COM158                                                          | COM14                                   |
|                                                      | t I        |             | -           |             | _           | -           | -             |             | _           |             |               | -           |             |                                                                              | COM20                                         |                                                                 |                                         |
| 03H                                                  | <b>↓  </b> |             |             |             |             |             | Ь—            |             | _           | _           |               |             |             | COM4                                                                         |                                               | COM157                                                          | COM13                                   |
| 04H                                                  |            |             |             |             |             |             |               |             |             |             |               |             |             | COM5                                                                         | COM21                                         | COM156                                                          | COM12                                   |
| 05H                                                  | T I        |             |             |             |             |             |               |             |             |             |               |             |             | COM6                                                                         | COM22                                         | COM155                                                          | COM11                                   |
| 06H                                                  | t I        |             | -           |             |             | -           | -             |             |             | _           | -             | -           |             |                                                                              | COM23                                         | COM154                                                          | COM10                                   |
| 001                                                  |            |             |             |             | _           |             |               |             |             | _           |               |             |             | COM7                                                                         |                                               |                                                                 | -                                       |
| 07H                                                  |            |             |             |             |             |             |               |             |             |             |               |             |             | COM8                                                                         | COM24                                         | COM153                                                          | COM9                                    |
| 08H                                                  | T I        |             |             |             |             |             |               |             |             |             |               |             |             | COM9                                                                         | COM25                                         | COM152                                                          | COM8                                    |
| 09H                                                  | t I        |             | -           |             |             | -           | -             |             |             | -           |               | -           |             | COM10                                                                        | COM26                                         | COM151                                                          | COM7                                    |
|                                                      |            |             | _           | _           | _           | _           | ⊢             |             | _           | -           | -             | _           |             |                                                                              |                                               |                                                                 |                                         |
| OAH                                                  | L          |             |             |             |             |             |               |             |             |             |               |             |             | COM11                                                                        | COM27                                         | COM150                                                          | COM6                                    |
| OBH                                                  | Ī          |             |             |             |             |             |               |             |             |             |               |             |             | COM12                                                                        | COM28                                         | COM149                                                          | COM5                                    |
| OCH                                                  | t I        |             | -           | _           |             | -           | -             | _           |             |             |               | _           |             | COM13                                                                        | COM29                                         | COM148                                                          | COM4                                    |
|                                                      | <b>↓ I</b> |             |             |             | _           |             | —             |             |             |             | _             |             |             |                                                                              |                                               |                                                                 |                                         |
| ODH                                                  | L          |             |             |             |             |             |               |             |             |             |               |             |             | COM14                                                                        | COM30                                         | COM147                                                          | COM3                                    |
| 0EH                                                  |            |             |             |             |             |             |               |             |             |             |               |             |             | COM15                                                                        | COM31                                         | COM146                                                          | COM2                                    |
| 0FH                                                  | t I        |             |             |             |             |             | _             |             |             |             |               |             |             | COM16                                                                        | COM32                                         | COM145                                                          | COM1                                    |
| $\overline{}$                                        |            |             | _           |             | _           | _           | _             |             | _           | -           | _             | _           |             |                                                                              |                                               |                                                                 |                                         |
| 10H                                                  | ļ I        |             | L           |             |             | <b></b>     | ـــــ         |             |             |             |               |             |             | COM17                                                                        | COM33                                         | COM144                                                          | COM160                                  |
| 11H                                                  |            |             |             | I           |             | I           | I             | I           |             | I           |               | l           |             | COM18                                                                        | COM34                                         | COM143                                                          | COM159                                  |
| 12H                                                  | t I        |             |             |             |             |             |               |             |             |             |               |             |             | COM19                                                                        | COM35                                         | COM142                                                          | COM158                                  |
|                                                      | † I        | -           | $\vdash$    | <del></del> | _           | -           | ⊢             | <del></del> | _           | -           | $\vdash$      | -           |             |                                                                              |                                               |                                                                 |                                         |
| 13H                                                  | ļ I        |             |             |             |             |             |               |             |             |             |               |             |             | COM20                                                                        | COM36                                         | COM141                                                          | COM157                                  |
| 14H                                                  |            |             |             |             |             |             | I             |             |             |             |               |             |             | COM21                                                                        | COM37                                         | COM140                                                          | COM156                                  |
| 15H                                                  | ı          |             |             |             |             |             |               |             |             |             |               |             |             | COM22                                                                        | COM38                                         | COM139                                                          | COM155                                  |
|                                                      | t I        | _           | -           |             |             | -           | -             |             |             | -           | -             | -           | _           |                                                                              |                                               |                                                                 |                                         |
| 16H                                                  | ļ I        |             |             |             |             |             |               |             |             |             |               |             |             | COM23                                                                        | COM39                                         | COM138                                                          | COM154                                  |
| 17H                                                  |            |             |             |             |             |             |               |             |             |             |               |             |             | COM24                                                                        | COM40                                         | COM137                                                          | COM153                                  |
| 18H                                                  | t I        |             |             |             |             |             | $\overline{}$ |             |             |             |               |             |             | COM25                                                                        | COM41                                         | COM136                                                          | COM152                                  |
|                                                      | t I        |             | -           | _           | _           | -           | _             | _           |             | _           | -             | -           |             |                                                                              |                                               |                                                                 |                                         |
| 19H                                                  |            |             | -           |             |             |             |               |             |             |             |               | lacksquare  |             | COM26                                                                        | COM42                                         | COM135                                                          | COM151                                  |
| 1AH                                                  |            |             |             |             |             |             |               |             |             |             |               |             |             | COM27                                                                        | COM43                                         | COM134                                                          | COM150                                  |
| 1BH                                                  | t I        |             |             |             |             |             |               |             |             |             |               |             |             | COM28                                                                        | COM44                                         | COM133                                                          | COM149                                  |
|                                                      | ł I        |             | -           |             | _           | -           | ⊢             |             | _           | -           | _             | -           |             |                                                                              |                                               |                                                                 |                                         |
| 1CH                                                  | ↓ I        |             |             |             |             |             |               |             |             |             |               |             |             | COM29                                                                        | COM45                                         | COM132                                                          | COM148                                  |
|                                                      |            |             |             |             |             |             |               |             |             |             |               |             |             |                                                                              |                                               |                                                                 |                                         |
| 88H                                                  | t I        |             |             |             |             |             |               |             |             |             |               |             |             | COM137                                                                       | COMIES                                        | COM24                                                           | 0.01440                                 |
|                                                      | <b>↓ I</b> |             |             |             | _           |             |               |             |             | _           |               |             |             |                                                                              |                                               |                                                                 | COM40                                   |
| 89H                                                  |            |             |             |             |             |             |               |             |             |             |               |             |             | COM138                                                                       | COM154                                        | COM23                                                           | COM39                                   |
| 8AH                                                  | T I        |             |             |             |             |             |               |             |             |             |               |             |             | COM139                                                                       | COM155                                        | COM22                                                           | COM38                                   |
|                                                      | t I        |             | -           | _           | _           | -           | -             | _           |             | _           | -             | -           |             |                                                                              |                                               |                                                                 |                                         |
| 8BH                                                  |            |             | -           |             | _           | _           |               |             | _           | _           | $\overline{}$ | _           |             |                                                                              | COM156                                        | COM21                                                           | COM37                                   |
| 8CH                                                  | L          |             |             |             |             |             |               |             |             |             |               |             |             | COM141                                                                       | COM157                                        | COM20                                                           | COM36                                   |
| 8DH                                                  | ı          |             |             |             |             |             |               |             |             |             |               |             |             | COM142                                                                       | COM158                                        | COM19                                                           | COM35                                   |
| 8EH                                                  | t I        |             | -           |             |             | -           | -             |             |             | -           |               | -           |             |                                                                              | COM159                                        | COM18                                                           | COM34                                   |
|                                                      |            |             | -           | _           | _           | _           | ⊢             |             | _           | -           | -             | _           |             |                                                                              |                                               |                                                                 |                                         |
| 8FH                                                  |            |             |             |             |             |             |               |             |             |             |               |             |             | COM144                                                                       | COM160                                        | COM17                                                           | COM33                                   |
| 90H                                                  | T I        |             |             |             |             |             |               |             |             |             |               |             |             | COM145                                                                       | COM1                                          | COM16                                                           | COM32                                   |
| 91H                                                  | † I        | -           |             |             |             |             |               |             |             |             | -             |             |             | COM146                                                                       | COM2                                          | COM15                                                           | COM31                                   |
|                                                      | ŀ          | _           | -           | <del></del> | _           | -           | <del></del>   | <del></del> | _           |             | $\vdash$      | _           |             |                                                                              |                                               |                                                                 |                                         |
| 92H                                                  | Į I        |             |             |             |             |             |               |             |             |             |               |             |             |                                                                              | COM3                                          | COM14                                                           | COM30                                   |
| 93H                                                  |            |             | I           | I           | I           | I           | I             | I           |             |             |               | I           |             | COM148                                                                       | COM4                                          | COM13                                                           | COM29                                   |
|                                                      | t I        |             |             |             |             |             |               |             |             |             |               |             |             |                                                                              |                                               |                                                                 | COM28                                   |
| $\overline{}$                                        | ł I        | _           | $\vdash$    | <del></del> | _           | $\vdash$    | -             | <del></del> | _           |             | $\vdash$      | _           |             |                                                                              |                                               |                                                                 |                                         |
| $\overline{}$                                        | ļ I        |             | <b></b>     |             |             | <b></b>     | Ь—            |             |             |             |               |             |             |                                                                              |                                               |                                                                 | COM27                                   |
| 96H                                                  |            |             |             |             |             |             |               |             |             |             |               |             |             | COM151                                                                       | COM7                                          | COM10                                                           | COM26                                   |
| 97H                                                  | ı          |             |             |             |             |             |               |             |             |             |               |             |             | COM152                                                                       | COM8                                          | COM9                                                            | COM25                                   |
|                                                      | t I        |             | $\vdash$    |             |             | -           | -             |             |             | -           | $\vdash$      | -           | _           |                                                                              |                                               |                                                                 |                                         |
| $\overline{}$                                        | ļ I        |             |             |             |             |             | Ь—            |             |             |             |               |             |             |                                                                              |                                               |                                                                 | COM24                                   |
| 99H                                                  | L          |             |             |             |             |             |               |             |             |             |               |             |             | COM154                                                                       | COM10                                         | COM7                                                            | COM23                                   |
| 9AH                                                  | Ţ          |             |             |             |             |             |               |             |             |             |               |             |             | COM155                                                                       | COM11                                         | COM6                                                            | COM22                                   |
|                                                      | † I        | -           | $\vdash$    |             |             | -           | -             |             |             | -           | -             | -           |             |                                                                              |                                               |                                                                 |                                         |
|                                                      | <b>, I</b> | _           | $\vdash$    | <del></del> | _           | <b>—</b>    | ⊢             | <del></del> | -           | -           | $\vdash$      |             | _           |                                                                              |                                               |                                                                 | COM21                                   |
| 9CH                                                  |            |             |             |             |             |             |               |             |             |             |               |             |             | COM157                                                                       | COM13                                         | COM4                                                            | COM20                                   |
| 9DH                                                  | Ţ          |             |             |             |             |             |               |             |             |             |               |             |             | COM158                                                                       | COM14                                         | COM3                                                            | COM19                                   |
|                                                      | † I        |             |             |             |             |             |               |             |             |             |               |             |             |                                                                              |                                               |                                                                 |                                         |
|                                                      | <b>∤ I</b> |             | ⊢—          | <del></del> | _           | ⊢—          | ⊢—            | <b>—</b>    | _           | $\vdash$    |               |             |             |                                                                              |                                               |                                                                 | COM18                                   |
| 9FH                                                  | L          | L           | L           |             |             | L           | <u> </u>      |             |             | L           |               | L           |             | COM160                                                                       | COM16                                         | COM1                                                            | COM17                                   |
| 94H<br>95H<br>96H<br>97H<br>98H<br>99H<br>9AH<br>9BH | 1 0        | SEG392 SEG1 | SEG383 SEG2 | SEG384 SEG3 | SEG379 SEG4 | SEG380 SEG5 |               |             | SEC6 SEG380 | SEG6 SEG381 | SEG1 SEG302   | SEG2 SEG383 | SEG3 SEG384 | COM149<br>COM150<br>COM151<br>COM152<br>COM153<br>COM154<br>COM155<br>COM156 | COM5<br>COM6<br>COM7<br>COM8<br>COM9<br>COM10 | COM12<br>COM11<br>COM10<br>COM9<br>COM8<br>COM7<br>COM6<br>COM5 | 000000000000000000000000000000000000000 |

Example for memory mapping: let MX = 0, MY = 0, SL = 0, LC[7:6] = 10b ( RRRR-GGGGGG-BBBBB, 64K-color ), according to the data shown in the above table (R: 11111b, G: 111111b, B: 11111b):  $\Rightarrow$  1<sup>st</sup> Byte write data: 11111111b  $\Rightarrow$  2<sup>nd</sup> Byte write data: 11111111b

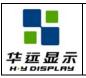

DOC#:

Rev. : R00

Effective Date: 2010-10-25

#### 12.3 CONTROL REGISTERS

Title

The following table is a summary of these control registers, a brief description and the default values. These registers can be modified by commands,

Name: The Symbolic reference of the register. Note that, some symbol name refers to bits (flags) within another register.

Default: Numbers shown in Bold font are default values after Power-Up-Reset and System-Reset.

| Name | Bits | Default | Description                                                                                                    |
|------|------|---------|----------------------------------------------------------------------------------------------------|
| SL   | 8    | ОН      | Scroll Line. Scroll the displayed image up by SL rows. The valid SL value is between 0 (for no scrolling) and (159 – 2x(FLT+FLB)). Setting SL outside of this range causes undefined effect on the displayed image.                                                                                                    |
| FLT  | 4    | ОН      | Fixed Lines. The first FLTx2 lines and the last FLBx2 lines (relative to CEN)                                                                                                    |
| FLB  | 4    | ОН      | of each frame are fixed and are not affected by scrolling (SL). When FLT and/or FLB are non-zero, the screen is effectively separated into three regions: one scrollable, surrounded by two non-scrollable regions. When partial display mode is activated, the display of these 2xFLT and 2xFLB lines is also controlled by LC[0]. When LC[0]=1, the display will have three sections: 2xFLT on one side non-scrollable, 2xFLB on the other side also non-scrollable, and scrollable DST~DEN in the middle. |
| CA   | 7    | ОН      | Display Data RAM Column Address (counted in RGB triplet) (Used in Host to Display Data RAM access)                                                                                                    |
| RA   | 8    | ОН      | Display Data RAM Row Address (Used in Host to Display Data RAM access)                                                                                                    |
| BR   | 2    | 3Н      | Bias Ratio. The ratio between $V_{LCD}$ and $V_{BIAS}$ .  00b: 5 01b: 10 10b: 11 <b>11b: 12</b>                                                                                                    |
| TC   | 2    | ОН      | Temperature Compensation (per °C) <b>00b: -0.00%</b> 01b: -0.05% 10b: -0.15% 11b: -0.25%                                                                                                    |
| PM   | 8    | 40H     | Electronic Potentiometer to fine tune V <sub>BIAS</sub> and V <sub>LCD</sub>                                                                                                    |
| РМО  | 7    | 00Н     | PM offset. PMO[6]=1b: The effective PM value, PMV = PM - PMO[5:0] PMO[6]=0b: The effective PM value, PMV = PM + PMO[5:0]                                                                                                    |
| PC   | 2    | 2H      | Power Control.  PC[0]: <b>0b:</b> LCD ≤ 13nF 1b: 13nF < LCD ≤ 22nF  PC[1]: 0b: External VLCD <b>1b:</b> Internal VLCD (10x charge pump)                                                                                                    |

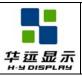

### HYG16016019G-FF64L-VA SPECIFICATION

DOC#:

Rev. : R00

Effective Date: 2010-10-25

### Continued

| Name | Bits | Default | Description                                                                                                    |
|------|------|---------|----------------------------------------------------------------------------------------------------|
| AC   | 4    | 1H      | Address Control.  AC[0]: WA: Automatic column/row Wraparound (Default 1 : ON)  AC[1]: Auto-Increment order  Ob: Column (CA) first                                                                                                    |
| DC   | 5    | 18H     | Display Control:  DC[0]: PXV: Pixels Inverse. Bit-wise data inversion. (Default <b>0: OFF</b> )  DC[1]: APO: All Pixels ON (Default <b>0: OFF</b> )  DC[2]: Display ON/OFF (Default <b>0: OFF</b> )  DC[3]: Gray-shade Modulation mode.  0: On/Off mode <b>1: 32-shade Mode</b> DC[4]: Green Enhance Mode. Only valid in 4K-color mode.  0: Enable. Allows an extra display bit for green color. <b>1: Disable</b> |
| LC   | 9    | 090Н    | LCD Control: LC[0]: Enable the top FLTx2 and bottom FLBx2 lines in partial display mode (Default 0: OFF).  LC[1]: MX, Mirror X. SEG/Column sequence inversion (Default: 0: OFF)  LC[2]: MY, Mirror Y. COM/Row sequence inversion (Default: 0: OFF)  LC[4:3]: Line Rate (Klps: Kilo-Line-per-second)  00b: 25.2. Klps                                                                                               |

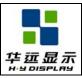

### HYG16016019G-FF64L-VA SPECIFICATION

DOC#:

Rev. : R00

Effective Date: 2010-10-25

### Continued

| Name                                 | Bits                  | Default                         | Description                                                                                                    |
|--------------------------------------|-----------------------|---------------------------------|----------------------------------------------------------------------------------------------------|
| NIV                                  | 5                     | 1DH                             | N-Line Inversion:  NIV[2:0]:  000b: 11 lines 001b: 19 lines  010b: 21 lines 011b: 25 lines  100b: 29 lines 101b: 31 lines  110b: 37 lines 111b: 43 lines  NIV[3]:  0b: no-XOR 1b: XOR  NIV[4]:  0b: Disable NIV 1b: Enable NIV                                                                                                    |
| CSF                                  | 3                     | ОН                              | COM Scan Function CSF[0]: Interlace Scan Function <b>0b: LRM sequence: AEBCD-AEBCD</b> 1b: LRM sequence: AEBCD-EBCDA CSF[1]: FRC function <b>0: Disable FRC</b> 1: Enable FRC CSF[2]: Shade-1 / Shade-30 option <b>0: Dither directly on input data (SRAM Change)</b> 1: PWM (Pulse-width modulation) on SEG output stage                                                                                                    |
| CEN<br>DST<br>DEN                    | 8<br>8<br>8           | 9FH<br>00H<br>9FH               | COM scanning end (last COM with full line cycle, 0 based index) Display start (first COM with active scan pulse, 0 based index) Display end (last COM with active scan pulse, 0 based index) Please maintain the following relationship:  CEN = the actual number of pixel rows on the LCD - 1  CEN > DEN > DST+9                                                                                                    |
| WPC0<br>WPP0<br>WPC1<br>WPP1<br>MTPC | 7<br>8<br>7<br>8<br>5 | 00H<br>00H<br>7FH<br>9FH<br>10H | Window program starting column address. Value range: 0~127.  Window program ending column address. Value range: 0~159.  Window program ending row address. Value range: 0~127.  Window program ending row address. Value range: 0~159  MTP Programming Control:  MTPC[2:0]: MTP command  000: Idle 001: Read  010: Erase 011: Program  1xx: For UltraChip's debug use only  MTPC[3]: MTP Enable (automatically cleared after each MTP command)  MTPC[4]: Ignore/Use MTP.  0: Ignore 1: Use |
| MTP                                  | 7                     |                                 | Multiple-Time Programming. For VLCD fine tune.                                                                                                    |

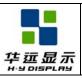

### HYG16016019G-FF64L-VA SPECIFICATION

DOC#:

Rev. : R00

Effective Date: 2010-10-25

### Continued

| Name             | Bits | Default | Description                                                                   |  |  |  |  |  |  |  |
|------------------|------|---------|-------------------------------------------------------------------------------|--|--|--|--|--|--|--|
| MTPID            | 2    |         | Multiple-Time Programming. For LCM manufacturer's configuration.              |  |  |  |  |  |  |  |
| MTPM             | 7    | 00H     | MTP Write Mask. Bit =1: program, Bit=0: no action.                            |  |  |  |  |  |  |  |
| MTPM1            | 2    | 0H      | MTP Write Mask. Bit =1: program, Bit=0: no action.                            |  |  |  |  |  |  |  |
| APC              |      | N/A     | Advanced Program Control. For UltraChip only. Please do not use.              |  |  |  |  |  |  |  |
| Status Registers |      |         |                                                                               |  |  |  |  |  |  |  |
| OM               | 2    | _       | Operating Modes (Read only) 00b: Reset 01b: (Not used) 10b: Sleep 11b: Normal |  |  |  |  |  |  |  |
| MD               | 1    | _       | MTP option flag: 1 for MTP version, 0 for non-MTP version.                    |  |  |  |  |  |  |  |
| MS               | 1    | _       | MTP programming in-progress                                                   |  |  |  |  |  |  |  |
| WS               | 1    | _       | MTP Operation Succeeded                                                       |  |  |  |  |  |  |  |
| ID               | 2    | PIN     | Access the connected status of ID pins.                                       |  |  |  |  |  |  |  |

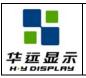

DOC#:

Rev. : R00

Effective Date: 2010-10-25

### 13.0 INSTRUCTION DESCRIPTION

### 13.1 INSTRUCTION TABLE

Title

|    | Command                                                 | A0  | W/R | <b>D7</b> | <b>D6</b> | <b>D</b> 5 | D4  | <b>D3</b>    | D2         | D1  | D0     | Action                            | Default |
|----|---------------------------------------------------------|-----|-----|-----------|-----------|------------|-----|--------------|------------|-----|--------|-----------------------------------|---------|
| 1  | Write Data Byte                                         | 1   | 0   | #         | #         | #          | #   | #            | #          | #   | #      | Write 1 byte                      | N/A     |
| 2  | Read Data Byte                                          | 1   | 1   | #         | #         | #          | #   | #            | #          | #   | #      | Read 1 byte                       | N/A     |
| 3  | Get Status & PM                                         | 0   | 1   | GE        | MX        | MY         | WA  | DE           | WS         | MD  | MS     |                                   |         |
| 3  | Get Status & PM                                         | U   | 1   | VER<br>Pr | oduct     | Code(8     |     | MO[6:<br>PID | 0]<br>[1:0 | MID | [1:0]  |                                   |         |
| 4  | Set Column<br>Address LSB                               | 0   | 0   | 0         | 0         | 0          | 0   | #            | #          | #   | #      | Set CA[3:0]                       | 0       |
| 4  | Set Column<br>Address MSB                               | 0   | 0   | 0         | 0         | 0          | 1   | 0            | #          | #   | #      | Set CA[6:4]                       | 0       |
| 5  | Set Temp. Compensation                                  | 0   | 0   | 0         | 0         | 1          | 0   | 0            | 1          | #   | #      | Set TC[1:0]                       | 0       |
| 6  | Set Power Control                                       | 0   | 0   | 0         | 0         | 1          | 0   | 1            | 0          | #   | #      | Set PC[1:0]                       | 10b     |
| 7  | Set Adv. Program<br>Control<br>(double-byte<br>command) | 0 0 | 0 0 | 0 #       | 0 #       | 1 #        | 1 # | 0 #          | 0 #        | 0 # | R<br># | Set<br>APC[R][7:0],<br>R = 0 or 1 | N/A     |
| 8  | Set Scroll Line<br>LSB                                  | 0   | 0   | 0         | 1         | 0          | 0   | #            | #          | #   | #      | Set SL[3:0]                       | 0       |
|    | Set Scroll Line<br>MSB                                  | 0   | 0   | 0         | 1         | 0          | 1   | #            | #          | #   | #      | Set SL[7:4]                       | 0       |
| 9  | Set Row Address<br>LSB                                  | 0   | 0   | 0         | 1         | 1          | 0   | #            | #          | #   | #      | Set RA[3:0]                       | 0       |
|    | Set Row Address<br>MSB                                  | 0   | 0   | 0         | 1         | 1          | 1   | #            | #          | #   | #      | Set RA[7:4]                       | 0       |
| 10 |                                                         | 0   | 0   | 1 #       | 0 #       | 0 #        | 0 # | 0 #          | 0 #        | 0 # | 1 #    | Set PM[7:0]                       | 40H     |
| 11 | Set Partial Display<br>Control                          | 0   | 0   | 1         | 0         | 0          | 0   | 0            | 1          | 0   | #      | Set LC[8]                         | 0       |
| 12 | Set RAM Address<br>Control                              | 0   | 0   | 1         | 0         | 0          | 0   | 1            | #          | #   | #      | Set AC[2:0]                       | 001b    |
| 13 | Set Fixed Lines                                         | 0   | 0   | 1 #       | 0 #       | 0 #        | 1 # | 0 #          | 0 #        | 0 # | 0 #    | Set {FLT, FLB}                    | 0       |
| 14 | Set Line Rate                                           | 0   | 0   | 1         | 0         | 1          | 0   | 0            | 0          | #   | #      | Set LC[4:3]                       | 10b     |
| 15 | Set All-Pixel-ON                                        | 0   | 0   | 1         | 0         | 1          | 0   | 0            | 1          | 0   | #      | Set DC[1]                         | 0       |
| 16 | Set Inverse Display                                     | 0   | 0   | 1         | 0         | 1          | 0   | 0            | 1          | 1   | #      | Set DC[0]                         | 0       |
| 17 | Set Display Enable                                      | 0   | 0   | 1         | 0         | 1          | 0   | 1            | #          | #   | #      | Set DC[4:2]                       | 110b    |
| 18 | Set LCD Mapping<br>Control                              | 0   | 0   | 1         | 1         | 0          | 0   | 0            | #          | #   | #      | Set LC[2:0]                       | 0       |

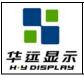

### HYG16016019G-FF64L-VA SPECIFICATION

DOC#:

Rev. : R00

Effective Date: 2010-10-25

#### Continued

|    | Command                                          | A0 | W/R | <b>D7</b> | <b>D6</b> | <b>D5</b> | D4     | <b>D3</b> | <b>D2</b> | D1     | D0  | Action            | Default      |
|----|--------------------------------------------------|----|-----|-----------|-----------|-----------|--------|-----------|-----------|--------|-----|-------------------|--------------|
| 19 | Set N-Line<br>Inversion                          | 0  | 0   | 1         | 1         | 0         | 0<br># | 1 #       | 0 #       | 0<br># | 0 # | Set NIV[4:0]      | 1DH          |
| 20 | Set Color Pattern                                | 0  | 0   | 1         | 1         | 0         | 1      | 0         | 0         | 0      | #   | Set LC[5]         | 0<br>(BGR)   |
| 21 | Set Color Mode                                   | 0  | 0   | 1         | 1         | 0         | 1      | 0         | 1         | #      | #   | Set LC[7:6]       | 10b          |
| 22 | Set COM Scan<br>Function                         | 0  | 0   | 1         | 1         | 0         | 1      | 1         | #         | #      | #   | Set CSF[2:0]      | 000b         |
| 23 | System Reset                                     | 0  | 0   | 1         | 1         | 1         | 0      | 0         | 0         | 1      | 0   | System Reset      | N/A          |
| 24 | NOP                                              | 0  | 0   | 1         | 1         | 1         | 0      | 0         | 0         | 1      | 1   | No operation      | N/A          |
| 25 | Set Test Control (double-byte                    | 0  | 0   | 1         | 1         | 1         | 0      | 0         | 1         | Т      | T   | For testing only. | N/A          |
|    | command)                                         | 0  | 0   | #         | #         | #         | #      | #         | #         | #      | #   | Do not use.       |              |
| 26 | Set LCD Bias Ratio                               | 0  | 0   | 1         | 1         | 1         | 0      | 1         | 0         | #      | #   | Set BR[1:0]       | 11b: 12      |
| 27 | Set COM End                                      | 0  | 0   | 1 -       | 1 #       | 1 #       | 1 #    | 0 #       | 0 #       | 0 #    | 1 # | Set CEN[6:0]      | 159          |
| 28 | Set Partial Display<br>Start                     | 0  | 0   | 1         | 1 #       | 1 #       | 1 #    | 0 #       | 0 #       | 1 #    | 0 # | Set DST[6:0]      | 0            |
| 29 | Set Partial Display End                          | 0  | 0   | 1 -       | 1 #       | 1 #       | 1 #    | 0 #       | 0 #       | 1 #    | 1 # | Set DEN[6:0]      | 159          |
| 30 | Set Window<br>Program Starting<br>Column Address | 0  | 0   | 1 -       | 1 #       | 1 #       | 1 #    | 0 #       | 1 #       | 0 #    | 0 # | Set WPC0          | 0            |
| 31 | Set Window<br>Program Starting<br>Row Address    | 0  | 0   | 1 #       | 1 #       | 1 #       | 1 #    | 0 #       | 1 #       | 0 #    | 1 # | Set WPP0          | 0            |
| 32 | Set Window<br>Program Ending<br>Column Address   | 0  | 0   | 1 -       | 1 #       | 1 #       | 1 #    | 0 #       | 1 #       | 1 #    | 0 # | Set WPC1          | 127          |
| 33 | Set Window<br>Program Ending<br>Row Address      | 0  | 0   | 1 #       | 1 #       | 1 #       | 1 #    | 0 #       | 1 #       | 1 #    | 1 # | Set WPP1          | 159          |
| 34 | Window Program<br>Mode                           | 0  | 0   | 1         | 1         | 1         | 1      | 1         | 0         | 0      | #   | Set AC[3]         | 0:<br>Inside |

#### **Note:**

A0: 0: Control, 1: Data

W/R: 0: Write Cycle, 1: Read Cycle #: Useful Data bits -: Don't Care

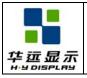

DOC#:

Rev.: R00

Effective Date: 2010-10-25

#### 13.2 DESCRIPTION OF INSTRUCTION

#### (1) WRITE DATA TO DISPLAY MEMORY

Title

| Action     | C/D | W/R | D7 | D6 | D5      | D4       | D3        | D2   | D1 | D0 |
|------------|-----|-----|----|----|---------|----------|-----------|------|----|----|
| Write data | 1   | 0   |    |    | 8-bit c | lata wri | tten to S | SRAM |    |    |

UC1698u will convert input RAM data to 16-bit of RGB data. Please refer to command *Set Color Mode* for detail of data-write sequence.

#### (2) READ DATA FROM DISPLAY MEMORY

| Action    | C/D | W/R | D7 | D6 | D5      | D4        | D3       | D2   | D1 | D0 |
|-----------|-----|-----|----|----|---------|-----------|----------|------|----|----|
| Read data | 1   | 1   |    |    | 8-bit d | lata reac | d from S | SRAM |    |    |

Each RGB triplet is stored as 16-bit in the display RAM. Each 16-bit of RGB data takes 1 (/ 2) RAM read cycles for 16 (/ 8) –bit bus mode, respectively. The read out RGB data is after-extension for 64K color mode.

| R4 | R3 | R2 | R1     | R0     | G5 | G4 | G3 | G2 | G1 | G0 | B4     | В3     | B2 | B1 | B0 |
|----|----|----|--------|--------|----|----|----|----|----|----|--------|--------|----|----|----|
|    |    | 1  | st 8-b | it Rea | d  |    |    |    |    | 2  | nd 8-t | it Rea | .d |    |    |

Write/Read Data Byte (commands (1) and (2)) operation uses internal Row Address register (RA) and Column Address register (CA). RA and CA can be programmed by issuing commands *Set Row Address* and *Set Column Address*. If wrap-around (WA, AC[0]) is OFF (0), CA will stop incrementing after reaching the CA boundary, and system programmers need to set the values of RA and CA explicitly. If WA is ON (1), when CA reaches end of column address, CA will be reset to 0 and RA will be increased or decreased, depending on the setting of Row Increment Direction (RID, AC[2]). When RA reaches the boundary of RAM (i.e. RA = 0 or 127), RA will be wrapped around to the other end of RAM and continue.

#### (3) GET STATUS &PM

| Action     | C/D | W/R | D7  | D6     | D5      | D4 | D3     | D2   | D1  | D0    |
|------------|-----|-----|-----|--------|---------|----|--------|------|-----|-------|
|            |     |     | GE  | MX     | MY      | WA | DE     | WS   | MD  | MS    |
| Get Status | 1   | 0   | VER |        |         | P  | MO[6:0 | )]   |     |       |
|            |     |     | P   | roduct | Code(81 | 1) | PID    | [1:0 | MID | [1:0] |

#### Status1 definitions:

GE: Green Enhancing enable flag. Green Enhance Mode is disabled when GE = 1.

MX : Status of register LC[1], mirror X.

MY: Status of register LC[2], mirror Y.

WA: Status of register AC[0]. Automatic column/row wrap around.

DE: Display enable flag. DE=1 when display is enabled

WS: MTP Operation succeeded

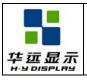

### HYG16016019G-FF64L-VA SPECIFICATION

DOC#:

Rev.: R00

Effective Date: 2010-10-25

MD: MTP Option (1 for MTP version, 0 for non-MTP version)

MS: MTP action status

Status2 definitions:

Ver: IC Version Code. 0 or 1. PMO[6:0]: PM offset value.

Status3 definitions:

Product Code: 1000b (8h)

PID[1:0]: Provide access to ID pins connection status.

MID[1:0]: LCM manufacturer's configuration.

If multiple Get Status commands are issued consecutively within one single CD 1 0 1 transaction, the Get Status command will return {Status1, Status2, Status3, Status1, Status2, Status3, Status1...} alternately.

#### (4) SET COLUMN ADDRESS

| Action                         | C/D | W/R | D7 | D6 | D5 | D4 | D3  | D2  | D1  | D0  |
|--------------------------------|-----|-----|----|----|----|----|-----|-----|-----|-----|
| Set Column Address LSB CA[3:0] | 0   | 0   | 0  | 0  | 0  | 0  | CA3 | CA2 | CA1 | CA0 |
| Set Column Address MSB CA[6:4] | 0   | 0   | 0  | 0  | 0  | 1  | 0   | CA6 | CA5 | CA4 |

Set SRAM column address for read/write access. CA is counted in RGB triplets, not individual SEG electrode.

CA value range: 0~127

#### (5) SET TEMPERATURE COMPENSATION

| Action                        | C/D | W/R | D7 | D6 | D5 | D4 | D3 | D2 | D1  | D0  |
|-------------------------------|-----|-----|----|----|----|----|----|----|-----|-----|
| Set Temperature Comp. TC[1:0] | 0   | 0   | 0  | 0  | 1  | 0  | 0  | 1  | TC1 | TC0 |

Set V<sub>BIAS</sub> temperature compensation coefficient (%-per-degree-C)

Temperature compensation curve definition:

00b = -0.00%/oC 01b = -0.05%/oC 10b = -0.15%/oC 11b = -0.25%/oC

#### (6) SET POWER CONTROL

| Action                    | C/D | W/R | D7 | D6 | D5 | D4 | D3 | D2 | D1  | D0  |
|---------------------------|-----|-----|----|----|----|----|----|----|-----|-----|
| Set Panel Loading PC[1:0] | 0   | 0   | 0  | 0  | 1  | 0  | 1  | 0  | PC1 | PC0 |

Set PC[0] according to the capacitance loading of LCD panel.

Panel loading definition: 0b : LCD 13nF 1b : 13nF < LCD ≤ 22nF

Set PC[1] to program the build-in charge pump stages. Before changing PC[1] value, always ensure the IC is in a RESET state. Avoid changing PC[1] when the display is enabled.

Pump control definition: 0b = External VLCD 1b = Internal VLCD (x10)

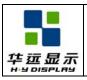

### HYG16016019G-FF64L-VA SPECIFICATION

DOC#:

Rev. : R00

Effective Date: 2010-10-25

#### (7) SET ADVANCED PROGRAM CONTROL

| Action                | C/D | W/R | D7 | D6 | D5  | D4      | D3       | D2    | D1 | D0 |
|-----------------------|-----|-----|----|----|-----|---------|----------|-------|----|----|
| Set APC[R][7:0]       | 0   | 0   | 0  | 0  | 1   | 1       | 0        | 0     | 0  | R  |
| (Double-byte command) | 0   | 0   |    |    | APC | registe | er parar | neter |    |    |

For UltraChip only. Please do NOT use.

#### (8) SET SCROLL LINE

| Action                      | C/D | W/R | D7 | D6 | D5 | D4 | D3  | D2  | D1  | D0  |
|-----------------------------|-----|-----|----|----|----|----|-----|-----|-----|-----|
| Set Scroll Line LSB SL[3:0] | 0   | 0   | 0  | 1  | 0  | 0  | SL3 | SL2 | SL1 | SL0 |
| Set Scroll Line MSB SL[7:4] | 0   | 0   | 0  | 1  | 0  | 1  | SL7 | SL6 | SL5 | SL4 |

Set the scroll line number.

Scroll line setting will scroll the displayed image up by SL rows. The valid value for SL is between 0 (no scrolling) and 159-2x(FLT+FLB) (full scrolling). FLT and FLB are the register values programmed by the *Set Fixed Lines* command.

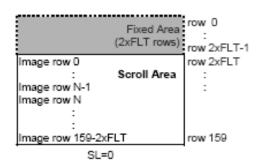

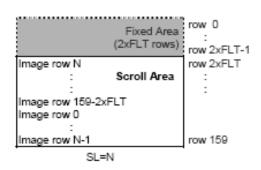

#### (9) SET ROW ADDRESS

| Action                       | C/D | W/R | D7 | D6 | D5 | D4 | D3  | D2  | D1  | D0  |
|------------------------------|-----|-----|----|----|----|----|-----|-----|-----|-----|
| Set Row Address LSB RA [3:0] | 0   | 0   | 0  | 1  | 1  | 0  | RA3 | RA2 | RA1 | RA0 |
| Set Row Address MSB RA [7:4] | 0   | 0   | 0  | 1  | 1  | 1  | RA7 | RA6 | RA5 | RA4 |

Set SRAM row address for read/write access. Possible value =  $0\sim159$ 

#### (10) SET V<sub>BIAS</sub> POTENTIOMETER

| Action                                        | C/D | W/R | D7  | D6  | D5  | D4  | D3  | D2  | D1  | D0  |
|-----------------------------------------------|-----|-----|-----|-----|-----|-----|-----|-----|-----|-----|
| Set V <sub>BIAS</sub> Potentiometer. PM [7:0] | 0   | 0   | 1   | 0   | 0   | 0   | 0   | 0   | 0   | 1   |
| (Double-byte command)                         | 0   | 0   | PM7 | PM6 | PM5 | PM4 | PM3 | PM2 | PM1 | PM0 |

Program  $V_{BIAS}$  Potentiometer (PM[7:0]). See section LCD Voltage Setting for more detail. Effective range:  $0 \sim 255$ 

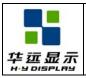

DOC#:

Rev. : R00

Effective Date: 2010-10-25

#### (11) SET PARTIAL DISPLAY CONTROL

Title

| Action                           | C/D | W/R | D7 | D6 | D5 | D4 | D3 | D2 | D1 | D0  |
|----------------------------------|-----|-----|----|----|----|----|----|----|----|-----|
| Set Partial Display Enable LC[8] | 0   | 0   | 1  | 0  | 0  | 0  | 0  | 1  | 0  | LC8 |

This command is used to enable partial display function.

LC[8]: **0b: Disable Partial Display, Mux-Rate = CEN+1 (DST, DEN not used.)** 

1b: Enable Partial Display, Mux-Rate = DEN-DST+1+ LC[0]x(FLT+FLB)x2

#### (12) SET RAM ADDRESS CONTROL

| Action       | C/D | W/R | D7 | D6 | D5 | D4 | D3 | D2  | D1  | D0  |
|--------------|-----|-----|----|----|----|----|----|-----|-----|-----|
| Set AC [2:0] | 0   | 0   | 1  | 0  | 0  | 0  | 1  | AC2 | AC1 | AC0 |

Program registers AC[2:0] for RAM address control.

AC[0]: WA, Automatic column/row wrap around.

0: CA or RA (depends on AC[1]=0 or 1) will stop incrementing after reaching boundary

1: CA or RA (depends on AC[1]= 0 or 1) will restart, and RA or CA will increment by one step.

AC[1]: Auto-Increment order

**0**: column (CA) increment (+1) first until CA reaches CA boundary, then RA will increment by (+/-1).

1 : row (RA) increment (+/-1) first until RA reach RA boundary, then CA will increment by (+1).

AC[2]: RID, row address (RA) auto increment direction (0/1 = +/-1)

When WA=1 and CA reaches CA boundary, RID controls whether row address will be adjusted by +1 or -1.

AC[2:0] controls the auto-increment behavior of CA and RA. For Window Program mode (AC[3]=ON), see section Command Description (32)  $\sim$  (35) for more details. If WPC[1:0] and WPP[1:0] values are the default values, the behavior of CA, RA auto-increment will be the same, no matter what the setting of AC[3] is.

#### (13) SET FIXED LINES

| Action                    | C/D | W/R | D7   | D6   | D5 | D4 | D3 | D2  | D1    | D0 |
|---------------------------|-----|-----|------|------|----|----|----|-----|-------|----|
| Set Fixed Lines {FLT,FLB} | 0   | 0   | 1    | 0    | 0  | 1  | 0  | 0   | 0     | 0  |
| (Double-byte command)     | 0   | 0   | FLT[ | 3:0] |    |    |    | FLB | [3:0] |    |

The fixed line function is used to implement the partial scroll function by dividing the screen into scroll and fixed area. The Set Fixed Lines command will define the fixed area, which will not be affected by the SL scroll function. The fixed area covers the top 2xFLT and bottom 2xFLB rows for mirror Y (MY) is 0, or covers the top 2xFLB and bottom 2xFLT rows for MY=1. One example of the visual effect on LCD is illustrated in the figure below.

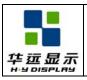

DOC#:

Rev.: R00

Effective Date: 2010-10-25

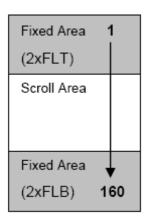

Title

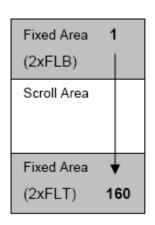

MY = 0 MY = 1

When partial display mode is activated, the display of these 2x(FLT+FLB) lines is also controlled by LC[0]. Before turning on LC[0], ensure:

MY=0 DST FLTx2 MY=1 DST FLBx2 DEN (CEN-FLBx2). DEN (CEN-FLTx2)

#### (14) SET LINE RATE

| Action                 | C/D | W/R | D7 | D6 | D5 | D4 | D3 | D2 | D1  | D0  |
|------------------------|-----|-----|----|----|----|----|----|----|-----|-----|
| Set Line Rate LC [4:3] | 0   | 0   | 1  | 0  | 1  | 0  | 0  | 0  | LC4 | LC3 |

Program LC [4:3] for line rate setting (Frame-Rate = Line-Rate / Mux-Rate). The line rate is automatically scaled down by 2/3, 1/2, 1/3 and 1/4 at Mux-Rate = 108, 80, 56, and 40.

The following are line rates at Mux Rate =  $109 \sim 160$ .

00b: 25.2 Klps 01b: 30.5 Klps **10b:37.0 Klps** 11b: 44.8 Klps

In On/Off Mode

00b: 8.5 Klps 01b: 10.4 Klps **10b: 12.6 Klps** 11b: 15.2 Klps

(Klps: Kilo-Line-per-second)

#### (15) SET ALL PIXEL ON

| Action                  | C/D | W/R | D7 | D6 | D5 | D4 | D3 | D2 | D1 | D0  |
|-------------------------|-----|-----|----|----|----|----|----|----|----|-----|
| Set All Pixel ON DC [1] | 0   | 0   | 1  | 0  | 1  | 0  | 0  | 1  | 0  | DC1 |

Set DC[1] to force all SEG drivers to output ON signals. This function has no effect on the existing data stored in display RAM

#### (16) SET INVERSE DISPLAY

| Action                     | C/D | W/R | D7 | D6 | D5 | D4 | D3 | D2 | D1 | D0  |
|----------------------------|-----|-----|----|----|----|----|----|----|----|-----|
| Set Inverse Display DC [0] | 0   | 0   | 1  | 0  | 1  | 0  | 0  | 1  | 1  | DC0 |

Set DC[0] to force all SEG drivers to output the inverse of the data (bit-wise) stored in display RAM. This function has no effect on the existing data stored in display RAM.

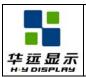

DOC#:

Rev. : R00

Effective Date: 2010-10-25

#### (17) SET DISPLAY ENABLE

Title

| Action                      | C/D | W/R | D7 | D6 | D5 | D4 | D3 | D2  | D1  | D0  |
|-----------------------------|-----|-----|----|----|----|----|----|-----|-----|-----|
| Set Display Enable DC [4:2] | 0   | 0   | 1  | 0  | 1  | 0  | 1  | DC4 | DC3 | DC2 |

This command is for programming register DC[4:2].

When DC[2] is set to 0, the IC will put itself into Sleep mode. All drivers, voltage generation circuit and timing circuit will be halted to conserve power. When DC[2] is set to 1, UC1698u will first exit from Sleep mode, restore the power and then turn on COM drivers and SEG drivers. There is no other explicit user action or timing sequence required to enter or exit the Sleep mode.

DC[3] controls the gray shade modulation modes. UC1698u has two gray shade modulation modes: an On/Off mode and a 32-shade mode. The modulation curves are shown below. Horizontal axes are the gray shade data. The vertical axes are the ON-OFF ratio.

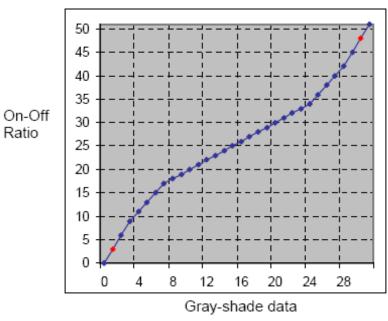

DC[4] Green Enhance Mode. Refer to command Set Color Mode for more information.

0b: Green Enhancing Mode enabled

1b: Green Enhancing Mode disabled

#### NOTE:

For red and blue colors, when PWM is off, the shades mapped to data 1 and 30 (shown as red points above) are achieved by special dithering. When PWM is on, these shades are produced by PWM.

Green shades are created by combining FRC (default: Off) and special dithering. When PWM is off, six of the shades (1, 2, 3, 59, 60, and 61) are created by special dithering while they are created by PWM when PWM is on. Data 62 and 63 are mapped to the same shade.

When the internal DC-DC converter starts to operate and pump out current to VLCD, there will be an inrush pulse current between VDD2 and VSS2 initially. To avoid this current pulse from causing potential harmful noise, do NOT issue any command or write any data to UC1698u for 5~10mS after setting DC[2] to 1.

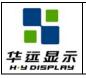

DOC#:

Rev. : R00

Effective Date: 2010-10-25

#### (18) SET LCD MAPPING CONTROL

Title

| Action                           | C/D | W/R | D7 | D6 | D5 | D4 | D3 | D2 | D1 | D0  |
|----------------------------------|-----|-----|----|----|----|----|----|----|----|-----|
| Set LCD Mapping Control LC [2:0] | 0   | 0   | 1  | 1  | 0  | 0  | 0  | MY | MX | LC0 |

This command is used for programming LC[2:0] to control COM (row) mirror (MY), SEG (column) mirror (MX).

LC[2] controls Mirror Y (MY): MY is implemented by reversing the mapping order between RAM and COM electrodes. The data stored in RAM is not affected by the MY action. MY will have immediate effect on the display image.

LC[1] controls Mirror X (MX): MX is implemented by selecting the CA or 127-CA as write/read (from host interface) display RAM column address so this function will only take effect after rewriting the RAM data.

LC[0] controls whether soft icon sections (2xFLT, 2xFLB) are displayed during partial display mode.

#### (19) SET N-LINE INVERSION

| Action                        | C/D | W/R | D7 | D6 | D5 | D4   | D3   | D2   | D1   | D0   |
|-------------------------------|-----|-----|----|----|----|------|------|------|------|------|
| Set N-line inversion NIV[3:0] | 0   | 0   | 1  | 1  | 0  | 0    | 1    | 0    | 0    | 0    |
| (Double-byte command)         | 0   | 0   | -  | -  | -  | NIV4 | NIV3 | NIV2 | NIV1 | NIV0 |

N-Line Inversion:

NIV[2:0]: 000b: 11 lines 001b: 19 lines 010b: 21 lines 011b: 25 lines 100b: 29 lines 101b: 31 lines 110b: 37 lines 111b: 43 lines

NIV[3]: 0b: non-XOR **1b: XOR** 

NIV[4]: 0b: Disable NIV **1b: Enable NIV** 

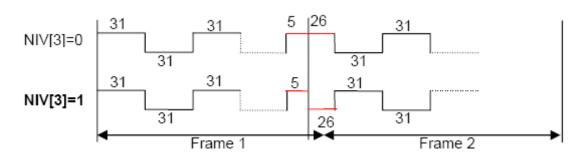

#### (20) SET COLOR PATTERN

| Action                   | C/D | W/R | D7 | D6 | D5 | D4 | D3 | D2 | D1 | D0  |
|--------------------------|-----|-----|----|----|----|----|----|----|----|-----|
| Set Color Pattern LC [5] | 0   | 0   | 1  | 1  | 0  | 1  | 0  | 0  | 0  | LC5 |

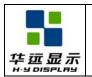

### HYG16016019G-FF64L-VA SPECIFICATION

DOC#:

Rev. : R00

Effective Date: 2010-10-25

UC1698u supports on-chip swapping of RGB data mapping to the SEG drivers

| LC[5] | SEG1 | SEG2 | SEG3 | SEG4 | SEG5 | SEG6 | <br>SEG382 | SEG383 | SEG384 |
|-------|------|------|------|------|------|------|------------|--------|--------|
| 0     | В    | G    | R    | В    | G    | R    | <br>В      | G      | R      |
| 1     | R    | G    | В    | R    | G    | В    | <br>R      | G      | В      |

The definition of R/G/B input data is determined by LC[7:6], as described in **Set Color Mode** below.

#### (21) SET COLOR MODE

| Action                  | C/D | W/R | D7 | D6 | D5 | D4 | D3 | D2 | D1  | D0  |
|-------------------------|-----|-----|----|----|----|----|----|----|-----|-----|
| Set Color Mode LC [7:6] | 0   | 0   | 1  | 1  | 0  | 1  | 0  | 1  | LC7 | LC6 |

Program color mode and RGB input pattern. Color mode (LC[7:6]) definition:

Note: For serial bus modes, please refer to 8-bit tables below.

#### • Green Enhance Mode disabled (DC[4]=1):

LC[7:6] = 01b (RRRR-GGGG-BBBB, 4K-color)

12 bits of input RGB data are stored to 16 RAM bits. No dither is performed. Every 3 bytes of input data will be merged into 2 sets of RGB data.

| Data Write Sequence (8-bit) |    |    |    | D[7 | 7:0] |    |    |    |
|-----------------------------|----|----|----|-----|------|----|----|----|
| 1st Write Data Cycle        | R3 | R2 | R1 | R0  | G3   | G2 | G1 | G0 |
| 2nd Write Data Cycle        | В3 | B2 | B1 | B0  | R3   | R2 | R1 | R0 |
| 3rd Write Data Cycle        | G3 | G2 | G1 | G0  | B3   | B2 | B1 | B0 |

#### LC[7:6] = 10b (RRRRR-GGGGGG-BBBBB, 64K-color)

16 bits of input data are stored to 16 RAM bits directly.

| Data Write Sequence (8-bit) |    |    |    | D[7 | 7:0] |    |    |            |
|-----------------------------|----|----|----|-----|------|----|----|------------|
| 1st Write Data Cycle        | R4 | R3 | R2 | R1  | R0   | G5 | G4 | G3         |
| 2nd Write Data Cycle        | G2 | G1 | G0 | B4  | B3   | B2 | B1 | <b>B</b> 0 |

#### • Green Enhance Mode disabled (DC[4]=0):

LC[7:6] = 01b (RRRR-GGGGG-BBB, 4K-color)

12 bits of input data are extended and stored to 16 RAM bits. Every 3 bytes of input data will be merged into 2 sets of RGB data.

| Data Write Sequence (8-bit) |    |    |    | D[7 | 7:0] |    |    |    |
|-----------------------------|----|----|----|-----|------|----|----|----|
| 1st Write Data Cycle        | R3 | R2 | R1 | R0  | G4   | G3 | G2 | G1 |
| 2nd Write Data Cycle        | G0 | B2 | B1 | B0  | R3   | R2 | R1 | R0 |
| 3rd Write Data Cycle        | G4 | G3 | G2 | G1  | G0   | B2 | B1 | B0 |

#### LC[7:6] = 10b (RRRRR-GGGGGG-BBBBB, 64K-color)

The behaviors of 8-bit input mode and 16-bit input mode do not change with DC[4] setting. Refer to previous section for more information on these two input modes.

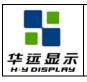

DOC#:

Rev. : R00

Effective Date: 2010-10-25

#### (22) SET COM SCAN FUNCTION

Title

| Action                         | C/D | W/R | D7 | D6 | D5 | D4 | D3 | D2   | D1   | D0   |
|--------------------------------|-----|-----|----|----|----|----|----|------|------|------|
| Set COM Scan Function CSF[2:0] | 0   | 0   | 1  | 1  | 0  | 1  | 1  | CSF2 | CSF1 | CSF0 |

COM scan function

CSF[0]: Interlace Scan Function

**0b: LRM sequence: AEBCD-AEBCD**1b: LRM sequence: AEBCD-EBCDA

CSF[1]: FRC Function **0b: FRC Disable**1b: FRC Enable

CSF[2]: Shade-1, Shade-30 option

0: Dither directly on input data(SRAM Change)

1: PWM on SEG output stage

#### (23) SYSTEM RESET

| Action       | C/D | W/R | D7 | D6 | D5 | D4 | D3 | D2 | D1 | D0 |
|--------------|-----|-----|----|----|----|----|----|----|----|----|
| System Reset | 0   | 0   | 1  | 1  | 1  | 0  | 0  | 0  | 1  | 0  |

This command will activate the system reset. Control register values will be reset to their default values. Data stored in RAM will not be affected.

#### (24) NOP

| Action       | C/D | W/R | D7 | D6 | D5 | D4 | D3 | D2 | D1 | D0 |
|--------------|-----|-----|----|----|----|----|----|----|----|----|
| No Operation | 0   | 0   | 1  | 1  | 1  | 0  | 0  | 0  | 1  | 1  |

This command is used for "no operation".

#### (25) SET TEST CONTROL

| Action                | C/D | W/R | D7                | D6 | D5 | D4 | D3 | D2 | D1 | D0 |
|-----------------------|-----|-----|-------------------|----|----|----|----|----|----|----|
| Set TT                | 0   | 0   | 1                 | 1  | 1  | 0  | 0  | 1  | T  | T  |
| (Double-byte command) | 0   | 0   | Testing parameter |    |    |    |    |    |    |    |

This command is used for UltraChip production testing. Do NOT use.

#### (26) SET LCD BIAS RATIO

| Action                  | C/D | W/R | D7 | D6 | D5 | D4 | D3 | D2 | D1  | D0  |
|-------------------------|-----|-----|----|----|----|----|----|----|-----|-----|
| Set Bias Ratio BR [1:0] | 0   | 0   | 1  | 1  | 1  | 0  | 1  | 0  | BR1 | BR0 |

Bias ratio definition: 00b = 501b = 1010b = 1111b = 12

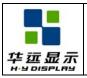

DOC#:

Rev. : R00

Effective Date: 2010-10-25

#### (27) SET COM END

Title

| Action                | C/D | W/R | D7 | D6 | D5 | D4      | D3        | D2      | D1 | D0 |
|-----------------------|-----|-----|----|----|----|---------|-----------|---------|----|----|
| Set CEN               | 0   | 0   | 1  | 1  | 1  | 1       | 0         | 0       | 0  | 1  |
| (Double-byte command) | 0   | 0   | -  |    | (  | CEN reg | gister pa | aramete | r  |    |

This command programs the ending COM electrode. CEN defines the number of used COM electrodes, and it should correspond to the number of pixel-rows in the LCD. When the LCD has less than 160 pixel rows, the LCM designer should set CEN to N-1 (where N is the number of pixel rows) and use COM1 through COM-N as COM driver electrodes.

#### (28) SET PARTIAL DISPLAY START

| Action                | C/D | W/R | D7 | D6 | D5 | D4      | D3        | D2      | D1 | D0 |
|-----------------------|-----|-----|----|----|----|---------|-----------|---------|----|----|
| Set DST               | 0   | 0   | 1  | 1  | 1  | 1       | 0         | 0       | 1  | 0  |
| (Double-byte command) | 0   | 0   | -  |    | Ι  | OST reg | gister pa | aramete | r  |    |

This command programs the starting COM electrode, which has been assigned a full scanning period and will output an active COM scanning pulse.

#### (29) SET PARTIAL DISPLAY END

| Action                | C/D | W/R | D7 | D6 | D5 | D4      | D3       | D2      | D1 | D0 |
|-----------------------|-----|-----|----|----|----|---------|----------|---------|----|----|
| Set DEN               | 0   | 0   | 1  | 1  | 1  | 1       | 0        | 0       | 1  | 1  |
| (Double-byte command) | 0   | 0   | -  |    | Ι  | DEN reg | gister p | aramete | r  |    |

This command programs the ending COM electrode, which has been assigned a full scanning period and will output an active COM scanning pulse.

CEN, DST, and DEN are 0-based index of COM electrodes. They control only the COM electrode activity, and do not affect the mapping of display RAM to each COM electrodes. The image displayed by each pixel row is therefore not affected by the setting of these three registers.

When LC[8]=1b, the Mux-Rate is narrowed down to DST-DEN+1+(FLT+FLB)xLC[0]x2. When MUX rate is reduced, reduce the line rate accordingly to reduce power. Changing MUX rate also require BR and VLCD to be reduced.

For minimum power consumption, set LC[8]=1b, set (DST, DEN, FLT, FLB, CEN) to minimize MUX rate, use slowest line rate which satisfies the flicker requirement, use On/Off mode, set PC[0]=0b, disable N-Line Inversion, and use lowest BR, lowest VLCD which satisfies the contrast requirement. When Mux-Rate is under 40, it is recommended to set BR=5 for optimum power saving.

In either case, DST/DEN defines a small subsection of the display which will remain active while shutting down all the rest of the display to conserve energy.

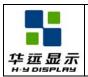

HYG16016019G-FF64L-VA SPECIFICATION DOC#:

Rev. : R00

Effective Date: 2010-10-25

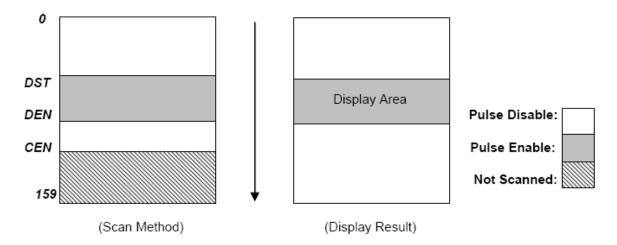

#### (30) SET WINDOW PROGRAM STARTING COLUMN ADDRESS

| Action                | C/D | W/R | D7 | D6 | D5 | D4      | D3      | D2      | D1    | D0 |
|-----------------------|-----|-----|----|----|----|---------|---------|---------|-------|----|
| Set WPC0              | 0   | 0   | 1  | 1  | 1  | 1       | 0       | 1       | 0     | 0  |
| (Double-byte command) | 0   | 0   | -  |    | WP | C0[6:0] | registe | r paran | neter |    |

This command is to program the starting column address of RAM program window.

#### (31) SET WINDOW PROGRAM STARTING ROW ADDRESS

| Action                | C/D | W/R | D7 | D6 | D5    | D4       | D3       | D2     | D1 | D0 |
|-----------------------|-----|-----|----|----|-------|----------|----------|--------|----|----|
| Set WPP0              | 0   | 0   | 1  | 1  | 1     | 1        | 0        | 1      | 0  | 1  |
| (Double-byte command) | 0   | 0   |    | 7  | WPP0[ | 7:0] reg | ister pa | ramete | ſ  |    |

This command is to program the starting row address of RAM program window.

#### (32) SET WINDOW PROGRAM ENDING COLUMN ADDRESS

| Action                         | C/D | W/R | D7 | D6                           | D5 | D4 | D3 | D2 | D1 | D0 |
|--------------------------------|-----|-----|----|------------------------------|----|----|----|----|----|----|
| Set WDC1 (Double byte command) | 0   | 0   | 1  | 1                            | 1  | 1  | 0  | 1  | 1  | 0  |
| Set WPC1 (Double-byte command) | 0   | 0   | -  | WPC1[6:0] register parameter |    |    |    |    |    |    |

This command is to program the ending column address of RAM program window.

#### (33) SET WINDOW PROGRAM ENDING ROW ADDRESS

| Action                | C/D | W/R | D7                           | D6 | D5 | D4 | D3 | D2 | D1 | D0 |
|-----------------------|-----|-----|------------------------------|----|----|----|----|----|----|----|
| Set WPP1              | 0   | 0   | 1                            | 1  | 1  | 1  | 0  | 1  | 1  | 1  |
| (Double-byte command) | 0   | 0   | WPP1[7:0] register parameter |    |    |    |    |    |    |    |

This command is to program the ending row address of RAM program window.

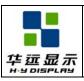

DOC#:

Rev. : R00

Effective Date: 2010-10-25

#### (34) SET WINDOW PROGRAM MODE

Title

| Action                          | C/D | W/R | D7 | D6 | D5 | D4 | D3 | D2 | D1 | D0  |
|---------------------------------|-----|-----|----|----|----|----|----|----|----|-----|
| Set Window Program Enable AC[3] | 0   | 0   | 1  | 1  | 1  | 1  | 1  | 0  | 0  | AC3 |

This command controls the Window Program function.

AC[3]=0: Inside Mode

When Window Programming is under "Inside" mode, the CA and RA increment and wrap-around will be performed automatically around the boundaries as defined by registers WPC0, WPC1, WPP0, and WPP1, so that the CA/RA address will stay within the defined window of SRAM address, and therefore allow effective data update within the window.

AC[3]=1: Outside Mode

When Window Programming is under "Outside" mode, the CA and RA increment and wrap-around boundary will cover the entire UC1698u SRAM map (CA: 0~127, RA:0~159). However, when CA/RA points to a memory location within the window defined by registers WPC0, WPC1, WPP0, and WPP1, the SRAM data update operation will be suspended, the existing data will be retained and the input data will be ignored.

The direction of Window Program will depend on the WA (AC[0]), RID (AC[2]), auto-increment order (AC[1]) and MX (LC[1]) register setting.

- WA (AC[0]) decides whether the program RAM address advances to next row / column after reaching the specified window column / row boundary.
- RID (AC[2]) controls the RAM address increasing from WPP0 toward WPP1 (RID=0) or the reverse direction (RID=1).
- Auto-increment Order (AC[1]) directs the RAM address increasing vertically (AC[1]=1) or horizontally (AC[1]=0).
- MX (LC[1]) results the RAM column address increasing from 127-WPC0 to 127-WPC1 (MX=1) or from WPC0 to WPC1 (MX=0).

By different combination of RID, AC[1], MX, and by setting CA, RA at proper corners of the "window", effects such as mirrors and rotations can be easily achieved.

Setting or resetting AC[3] does not affect the values of CA and RA. So, always remember to reposition CA and RA properly after changing the setting of AC[3].

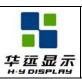

### HYG16016019G-FF64L-VA SPECIFICATION

DOC#:

Rev. : R00

Effective Date: 2010-10-25

Auto-increment order = 0 MX=0 RID = 0 (WPP0, WPC0)

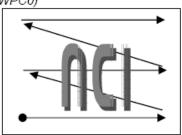

(WPP1,WPC1)

Auto-increment order = 0 MX=0 RID = 1 (WPP0, WPC0)

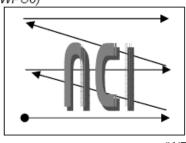

(WPP1,WPC1)

Auto-increment order = 1 MX=0 RID = 1 (WPP0, WPC0)

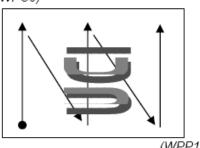

(WPP1,WPC1)

Auto-increment order = 1 MX=0 RID = 1

(WPP0, WPC0)

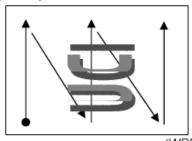

(WPP1,WPC1)

Auto-increment order = 0 MX=1 RID = 0

(WPP0,127-WPC0)

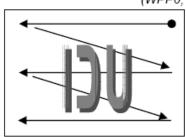

(WPP1,127-WPC1)

Auto-increment order = 1 MX=1 RID = 0

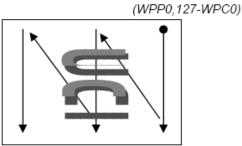

(WPP1,127-WPC1)

Auto-increment order = 0 MX=1 RID = 1

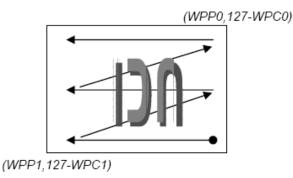

Auto-increment order = 1 MX=1 RID = 1
(WPP0,127-WPC0)

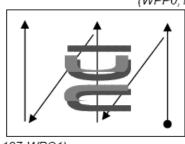

(WPP1,127-WPC1)

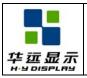

### HYG16016019G-FF64L-VA SPECIFICATION

DOC#:

Rev. : R00

Effective Date: 2010-10-25

### 14.0 QUALITY GUARANTEE

#### 14.1 ACCEPTABLE QUALITY LEVEL

| Inspection items     | Sampling procedures              | AQL  |  |  |  |
|----------------------|----------------------------------|------|--|--|--|
| Visual-operating     | GB2828-81<br>Inspection level II |      |  |  |  |
| (Electro-optical)    | Normal inspection                | 0.65 |  |  |  |
|                      | Single sample inspection         |      |  |  |  |
| Visual-not operating | GB2828-81                        |      |  |  |  |
|                      | Inspection level II              | 1.5  |  |  |  |
|                      | Normal inspection                | 1.5  |  |  |  |
|                      | Single sample inspection         |      |  |  |  |
|                      | GB2828-81                        |      |  |  |  |
| Dimension            | Inspection level II              | 1.5  |  |  |  |
| measurement          | Normal inspection                | 1.3  |  |  |  |
|                      | Single sample inspection         |      |  |  |  |

#### 14.2 Conditions of Cosmetic Inspection

Environmental condition

The inspection should be performed at the 1m of height from the LCD module under 2 pieces of 40W white fluorescent lamps (Normal temperature  $20\sim25^{\circ}$ C and normal humidity  $60\pm15\%$ RH).

• Inspection method

The visual check should be performed vertically at more than 30cm distance from the LCD panel.

Driving voltage

The V0 value which the most optimal contrast can be obtained near the specified V0 in the specification. (Within  $\pm 0.5$ V of the typical value at 25°C.).

### 14.3 Definition of inspection zone in LCD

Zone A: character/Digit area

Zone B: viewing area except Zone A (ZoneA+ZoneB=minimum Viewing area)

Zone C: Outside viewing area (invisible area after assembly in customer's product)

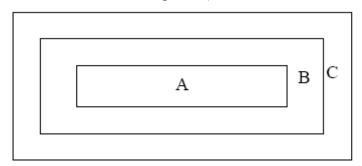

Note: As a general rule, visual defects in Zone C are permissible, when it is no trouble for quality and assembly of customer's product.

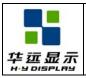

DOC#:

Rev. : R00

Effective Date: 2010-10-25

# 14.4 Inspection Standard

Title

# • Major Defect

| Item No | Items to be inspected  | Inspection Standard                                                                                                    | Classification of defects |
|---------|------------------------|----------------------------------------------------------------------------------------------------|---------------------------|
| 1       | All functional defects | <ol> <li>No display</li> <li>Display abnormally</li> <li>Missing vertical, horizontal segment</li> <li>Short circuit</li> <li>Back-light no lighting, flickering and abnormal lighting.</li> </ol> | Major                     |
| 2       | Missing                | Missing component                                                                                                    |                           |
| 3       | Outline dimension      | Overall outline dimension beyond the drawing is not allowed.                                                                                                    |                           |

## • Module Cosmetic Criteria

| No. | Item              | Judgment Criterion                                   | Partition   |
|-----|-------------------|------------------------------------------------------|-------------|
| 1   | Difference in     | None allowed                                         | Major       |
|     | Spec.             |                                                      |             |
| 2   | Pattern peeling   | No substrate pattern peeling and floating            | Major       |
| 3   | Soldering         | No soldering missing                                 | Major       |
|     | defects           | No soldering bridge                                  | Major Minor |
|     |                   | No cold soldering                                    |             |
| 4   | Resist flaw on    | Invisible copper foil (Ø0.5mm or more) on substrate  | Minor       |
|     | substrate         | pattern                                              |             |
| 5   | Accretion of      | No soldering dust                                    | Minor       |
|     | metallic Foreign  | No accretion of metallic foreign matters (Not exceed | Minor       |
|     | matter            | Ø0.2mm)                                              |             |
| 6   | Stain             | No stain to spoil cosmetic badly                     | Minor       |
| 7   | Plate discoloring | No plate fading, rusting and discoloring             | Minor       |
| 8   | Solder amount     | a. Soldering side of PCB Solder to form a 'Filet'    | Minor       |
|     | 1. Lead parts     | all around the lead.                                 |             |
|     |                   | Solder should not hide the                           |             |
|     |                   | lead form perfectly. (too much)                      | _           |
|     |                   | b. Components side                                   | -           |
|     |                   | (In case of 'Through Hole PCB')                      |             |
|     |                   | Solder to reach the Components side of PCB.          |             |
|     | 2. Flat packages  | Either 'Toe' (A) or 'Seal' (B) of                    | - Minor     |
|     |                   | the lead to be covered by 'Filet'.  A  B             | -           |
|     |                   | Lead form to be assume over                          |             |
|     |                   | solder.                                              | •           |

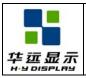

# HYG16016019G-FF64L-VA SPECIFICATION

DOC#:

Rev.: R00

Effective Date: 2010-10-25

| No. | Item     | Judgment Criterion          | Partition |
|-----|----------|-----------------------------|-----------|
| 8   | 3. Chips | $(3/2) H \ge h \ge (1/2) H$ | Minor     |

# • Screen Cosmetic Criteria (Non-Operating)

| No. | Defect        | Judgement Criterion                                         |                                                             |                               |         | Partition |
|-----|---------------|-------------------------------------------------------------|-------------------------------------------------------------|-------------------------------|---------|-----------|
| 1   | Spots         | In accordance with Screen Cosmetic Criteria (Operating)     |                                                             |                               | Minor   |           |
|     |               | No.1.                                                       | No.1.                                                       |                               |         |           |
| 2   | Lines         | In accordance                                               | with Sci                                                    | reen Cosmetic Criteria (Oper  | rating) | Minor     |
|     |               | No.2.                                                       |                                                             |                               |         |           |
| 3   | Bubbles in    | -                                                           |                                                             |                               |         | Minor     |
|     | polarizer     | Size : d                                                    | mm                                                          | Acceptable Qty in active area |         |           |
|     |               | d                                                           | ≤ 0.3                                                       | Disregard                     |         |           |
|     |               | 0.3 < d                                                     | ≤ 1.0                                                       | 3                             |         |           |
|     |               | 1.0 < d                                                     | ≤ 1.5                                                       | 1                             |         |           |
|     |               | 1.5 < d                                                     |                                                             | 0                             |         |           |
|     |               |                                                             |                                                             |                               |         |           |
| 4   | Scratch       | In accordance                                               | In accordance with spots and lines operating cosmetic       |                               |         | Minor     |
|     |               | criteria. When                                              | criteria. When the light reflects on the panel surface, the |                               |         |           |
|     |               | scratches are n                                             | scratches are not to be remarkable.                         |                               |         |           |
| 5   | Allowable     | Above defects should be separated more than 30mm each       |                                                             |                               | Minor   |           |
|     | density       | other.                                                      |                                                             |                               |         |           |
| 6   | Coloration    | Not to be noticeable coloration in the viewing area of the  |                                                             |                               | Minor   |           |
|     |               | LCD panels.                                                 |                                                             |                               |         |           |
|     |               | Back-lit type should be judged with back-lit on state only. |                                                             |                               |         |           |
| 7   | Contamination | Not to be noticeable.                                       |                                                             |                               | Minor   |           |

Note: Size : d = (long length + short length) / 2

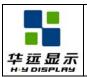

HYG16016019G-FF64L-VA SPECIFICATION DOC#:

Rev. : R00

Effective Date: 2010-10-25

# • Screen Cosmetic Criteria (Operating)

| No. | Defect | Judgment Criterion                                   |                                            |       |
|-----|--------|------------------------------------------------------|--------------------------------------------|-------|
| 1   | Spots  | A) Clear                                             |                                            | Minor |
|     |        | Size : d mm                                          | Acceptable Qty in active area              |       |
|     |        | d ≤ 0.1                                              | Disregard                                  |       |
|     |        | $0.1 < d \le 0.2$                                    | 6                                          |       |
|     |        | $0.2 < d \le 0.3$                                    | 2                                          |       |
|     |        | 0.3 < d                                              | 0                                          |       |
|     |        |                                                      | es and defective dots which must be within |       |
|     |        | one pixel size.                                      |                                            |       |
|     |        | B) Unclear                                           |                                            |       |
|     |        | Size : d mm                                          | Acceptable Qty in active area              |       |
|     |        | d ≤ 0.2                                              | Disregard                                  |       |
|     |        | $0.2 < d \le 0.5$                                    | 6                                          |       |
|     |        | $0.5 < d \le 0.7$                                    | 2                                          |       |
|     |        | 0.7 < d                                              | 0                                          |       |
| 2   | Lines  | A) Clear                                             |                                            | Minor |
|     |        |                                                      | (0)                                        |       |
|     |        | L 5.0                                                | (0)                                        |       |
|     |        | 2.0 (6)                                              | See No. 1                                  |       |
|     |        | 2.0                                                  | Sec 1(0. 1                                 |       |
|     |        | 0.02 0.05                                            | 0.1 W                                      |       |
|     |        |                                                      |                                            |       |
|     |        | Note:                                                |                                            |       |
|     |        | () - Acceptable Qty in active area                   |                                            |       |
|     |        | L - Length (mm) W - Width (mm)                       |                                            |       |
|     |        | $\infty$ - Wight (fillin)<br>$\infty$ - Disregard    |                                            |       |
|     |        | B) Unclear                                           |                                            |       |
|     |        | b) Oncical                                           |                                            |       |
|     |        | L 10.0                                               | (0)                                        |       |
|     |        | ∞                                                    |                                            |       |
|     |        | (6)                                                  |                                            |       |
|     |        |                                                      |                                            |       |
|     |        | 2.0 See No. 1                                        |                                            |       |
|     |        | 0.05 0.3 0.5 W                                       |                                            |       |
|     |        | 'Clear' = The shade and size are not changed by Vop. |                                            |       |
|     |        | 'Unclear' = The shade and size are changed by Vop.   |                                            |       |

Note: Size : d = (long length + short length) / 2

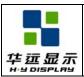

# HYG16016019G-FF64L-VA SPECIFICATION

DOC#:

Rev. : R00

Effective Date: 2010-10-25

# • Screen Cosmetic Criteria (Operating) (Continued)

| No. | Defect                                              | Judgment Criterion                                                                                                    | Partition |
|-----|-----------------------------------------------------|----------------------------------------------------------------------------------------------------|-----------|
| 3   | Rubbing line                                        | Not to be noticeable.                                                                                                    | Minor     |
| 4   | Allowable density                                   | Above defects should be separated more than 10mm                                                                                                    | Minor     |
|     |                                                     | each other.                                                                                                    |           |
| 5   | Rainbow                                             | Not to be noticeable.                                                                                                    | Minor     |
| 6   | Dot size                                            | To be 95% ~ 105% of the dot size (Typ.) in drawing.  Partial defects of each dot (ex. pin-hole) should be                                                                                                    | Minor     |
|     |                                                     | treated as pot'.                                                                                                    |           |
|     |                                                     | (see Screen Cosmetic Criteria (Operating) No.1)                                                                                                    |           |
| 7   | Uneven brightness<br>(only back-lit type<br>module) | Uneven brightness must be BMAX / BMIN ≤ 2 - BMAX : Max. value by measure in 5 points - BMIN : Min. value by measure in 5 points Divide active area into 4 vertically and horizontally. Measure 5 points shown in the following figure. | Minor     |
|     |                                                     | O : Measuring points                                                                                                    |           |

#### Note:

- (1) The limit samples for each item have priority.
- (2) Complex defects are defined item by item, but if the numbers of defects are defined in above table, the total number should not exceed 10.
- (3) In case of 'concentration', even the spots or the lines of 'disregarded' size should not allowed. Following three situations should be treated as 'concentration'.
  - 7 or over defects in circle of Æ5mm.
  - 10 or over defects in circle of Æ10mm.
  - 20 or over defects in circle of Æ20mm.

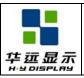

DOC#:

Rev. : R00

Effective Date: 2010-10-25

#### 15.0 RELIABILITY

Title

### 15.1 Content of Reliability Test

| No. | Test Item                             | Test Condition                                                                                     | Inspection after test                                            |
|-----|---------------------------------------|----------------------------------------------------------------------------------------------------|------------------------------------------------------------------|
| 1   | High Temperature<br>Storage           | +85°C±2°C/200 hours                                                                                |                                                                  |
| 2   | Low Temperature<br>Storage            | -45°C±2°C/200 hours                                                                                |                                                                  |
| 3   | High Temperature Operating            | +70°C±2°C/120 hours                                                                                | Inspection after 2~4hours                                        |
| 4   | Low Temperature Operating             | -40°C±2°C/120 hours                                                                                | storage at room<br>temperature, the sample<br>shall be free from |
| 5   | Temperature Cycle                     | -40°C±2°C~+25°C~+70°C±2°C×10cycles<br>(30min.) (5min.) (30min.)                                    | defects:  1. Air bubble in the LCD;                              |
| 6   | High Temperature / Humidity operation | +50°C±5°C×90%RH/120 hours                                                                          | 2.Sealleak; 3.Non-display;                                       |
| 7   | Vibration Test                        | Frequency: 10Hz~55Hz~10Hz Amplitude: 1.5mm, X, Y, Z direction for total 3hours (Packing condition) | 4.missing segments; 5.Glass crack; 6.Current Idd is twice        |
| 8   | Drooping test                         | Drop to the ground from 1m height, one time, and every side of carton. (Packing condition)         | higher than initial value.                                       |
| 9   | Static electricity test               | Voltage:±8KV R: 330Ω C: 150pF Air discharge, 10time                                                |                                                                  |

#### Remark:

- 1. The test samples should be applied to only one test item.
- 2. Sample size for each test item is 5~10pcs.
- 3. For Damp Proof Test, Pure water(Resistance>10M $\Omega$ ) should be used.
- 4. In case of malfunction defect caused by ESD damage, if it would be recovered to normal state after resetting, it would be judge as a good part.
- 5. EL evaluation should be excepted from reliability test with humidity and temperature: Some defects such as black spot/blemish can happen by natural chemical reaction with humidity and Fluorescence EL has.
- 6. Failure Judgment Criterion: Basic Specification, Electrical Characteristic, Mechanical Characteristic, Optical Characteristic.

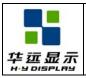

DOC#:

Rev. : R00

Effective Date: 2010-10-25

### 16. 0 PRECAUTIONS FOR USING LCD MODULES

### **16.1 Handing Precautions**

Title

- (1) The display panel is made of glass. Do not subject it to a mechanical shock by dropping it or impact.
- (2) If the display panel is damaged and the liquid crystal substance leaks out, be sure not to get any in your mouth. If the substance contacts your skin or clothes, wash it off using soap and water.
- (3) Do not apply excessive force to the display surface or the adjoining areas since this may cause the color tone to vary.
- (4) The polarizer covering the display surface of the LCD module is soft and easily scratched. Handle this polarizer carefully.
- (5) If the display surface becomes contaminated, breathe on the surface and gently wipe it with a soft dry cloth. If it is heavily contaminated, moisten cloth with one of the following solvents:
  - Isopropyl alcohol
  - Ethyl alcohol
- (6) Solvents other than those above-mentioned may damage the polarizer. Especially, do not use the following.
  - Water
  - Ketone
  - Aromatic solvents
- (7) Exercise care to minimize corrosion of the electrode. Corrosion of the electrodes is accelerated by water droplets, moisture condensation or a current flow in a high-humidity environment.
- (8) Install the LCD Module by using the mounting holes. When mounting the LCD module make sure it is free of twisting, warping and distortion. In particular, do not forcibly pull or bend the I/O cable or the backlight cable.
  - (9) Do not attempt to disassemble or process the LCD module.
  - (10) NC terminal should be open. Do not connect anything.
  - (11) If the logic circuit power is off, do not apply the input signals.
- (12) To prevent destruction of the elements by static electricity, be careful to maintain an optimum work environment.
  - Be sure to ground the body when handling the LCD modules.
  - Tools required for assembling, such as soldering irons, must be properly grounded.
  - To reduce the amount of static electricity generated, do not conduct assembling and other work under dry conditions.
  - The LCD module is coated with a film to protect the display surface. Exercise care when peeling off this protective film since static electricity may be generated.

#### 16.2 Storage Precautions

When storing the LCD modules, avoid exposure to direct sunlight or to the light of fluorescent lamps. Keep the modules in bags (avoid high temperature / high humidity and low temperatures below 0°C). Whenever possible, the LCD modules should be stored in the same conditions in which they were shipped from our company.

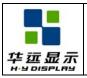

### HYG16016019G-FF64L-VA SPECIFICATION

DOC#:

Rev. : R00

Effective Date: 2010-10-25

#### 16.3 Others

Liquid crystals solidify under low temperature (below the storage temperature range) leading to defective orientation or the generation of air bubbles (black or white). Air bubbles may also be generated if the module is subject to a low temperature.

If the LCD modules have been operating for a long time showing the same display patterns, the display patterns may remain on the screen as ghost images and a slight contrast irregularity may also appear. A normal operating status can be regained by suspending use for some time. It should be noted that this phenomenon does not adversely affect performance reliability.

To minimize the performance degradation of the LCD modules resulting from destruction caused by static electricity etc., exercise care to avoid holding the following sections when handling the modules.

- Exposed area of the printed circuit board.
- Terminal electrode sections.

华亚显示

## HYG16016019G-FF64L-VA SPECIFICATION

DOC#:

Rev.: R00

Effective Date: 2010-10-25

#### 17. 0 USING LCD MODULES

Title

### 17.1 About Liquid Crystal Display Modules

LCD is composed of glass and polarizer. Pay attention to the following items when handling.

- (1) Please keep the temperature within specified range for use and storage. Polarization degradation, bubble generation or polarizer peel-off may occur with high temperature and high humidity.
- (2) Do not touch, push or rub the exposed polarizer with anything harder than an HB pencil lead (glass, tweezers, etc.).
- (3) N-hexane is recommended for cleaning the adhesives used to attach front/rear polarizer and reflectors made of organic substances which will be damaged by chemicals such as acetone, toluene, ethanol and isopropyl alcohol.
- (4) When the display surface becomes dusty, wipe gently with absorbent cotton or other soft material like chamois soaked in petroleum benzin. Do not scrub hard to avoid damaging the display surface.
- (5) Wipe off saliva or water drops immediately, contact with water over a long period of time may cause deformation or color fading.
  - (6) Avoid contacting oil and fats.
- (7) Condensation on the surface and contact with terminals due to cold will damage, stain or dirty the polarizer. After products are tested at low temperature they must be warmed up in a container before coming is contacting with room temperature air.
  - (8) Do not put or attach anything on the display area to avoid leaving marks on.
- (9) Do not touch the display with bare hands. This will stain the display area and degradate insulation between terminals (some cosmetics are determinate to the polarizer).
- (10) As glass is fragile. It tends to become or chipped during handling especially on the edges. Please avoid dropping or jarring.

### 17.2 Installing LCD Modules

The hole in the printed circuit board is used to fix LCM as shown in the picture below. Attend to the following items when installing the LCM.

(1) Cover the surface with a transparent protective plate to protect the polarizer and LC cell.

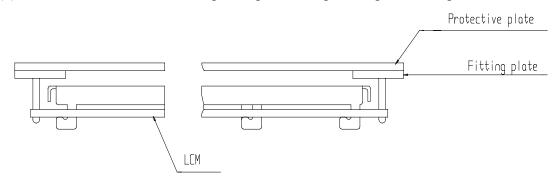

(2) When assembling the LCM into other equipment, the spacer to the bit between the LCM and the fitting plate should have enough height to avoid causing stress to the module surface, refer to the individual specifications for measurements. The measurement tolerance should be  $\pm 0.1$ mm.

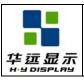

HYG16016019G-FF64L-VA SPECIFICATION DOC#:

Rev. : R00

Effective Date: 2010-10-25

#### 17.3 Electro-Static Discharge Control

Since this module uses a CMOS LSI, the same careful attention should be paid to electrostatic discharge as for an ordinary CMOS IC.

- (1) Make certain that you are grounded when handing LCM.
- (2) Before remove LCM from its packing case or incorporating it into a set, be sure the module and your body have the same electric potential.
- (3) When soldering the terminal of LCM, make certain the AC power source for the soldering iron does not leak.
- (4) When using an electric screwdriver to attach LCM, the screwdriver should be of ground potentiality to minimize as much as possible any transmission of electromagnetic waves produced sparks coming from the commutation of the motor.
- (5) As far as possible make the electric potential of your work clothes and that of the work bench the ground potential.
- (6) To reduce the generation of static electricity be careful that the air in the work is not too dried. A relative humidity of 50%-60% is recommended.

#### 17.4 Soldering to the LCM

- (1) Observe the following when soldering lead wire, connector cable and etc. to the LCM.
  - Soldering iron temperature :  $280^{\circ}\text{C} \pm 10^{\circ}\text{C}$ .
  - Soldering time: 3-4 sec.
  - Solder: eutectic solder.

If soldering flux is used, be sure to remove any remaining flux after finishing to soldering operation. (This does not apply in the case of a non-halogen type of flux.) It is recommended that you protect the LCD surface with a cover during soldering to prevent any damage dur to flux spatters.

- (2) When soldering the electroluminescent panel and PC board, the panel and board should not be detached more than three times. This maximum number is determined by the temperature and time conditions mentioned above, though there may be some variance depending on the temperature of the soldering iron.
- (3) When remove the electroluminescent panel from the PC board, be sure the solder has completely melted, the soldered pad on the PC board could be damaged.

# 17.5 Operation

- (1) Viewing angle varies with the change of liquid crystal driving voltage (VO). Adjust VO to show the best contrast.
  - (2) Driving the LCD in the voltage above the limit shortens its life.
- (3) Response time is greatly delayed at temperature below the operating temperature range. However, this does not mean the LCD will be out of the order. It will recover when it returns to the specified temperature range.
- (4) If the display area is pushed hard during operation, the display will become abnormal. However, it will return to normal if it is turned off and then back on.
  - (5) Condensation on terminals can cause an electrochemical reaction disrupting the terminal circuit.

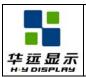

# HYG16016019G-FF64L-VA SPECIFICATION

DOC#:

Effective Date:

2010-10-25

Rev.: R00

Therefore, it must be used under the relative condition of 40°C, 50% RH.

(6) When turning the power on, input each signal after the positive/negative voltage becomes stable.

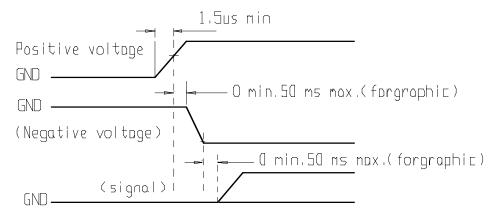

#### 17.6 Storage

When storing LCDs as spares for some years, the following precaution are necessary.

- (1) Store them in a sealed polyethylene bag. If properly sealed, there is no need for dessicant.
- (2) Store them in a dark place. Do not expose to sunlight or fluorescent light, keep the temperature between 0°C and 35°C.
- (3) The polarizer surface should not come in contact with any other objects. (We advise you to store them in the container in which they were shipped.)
  - (4) Environmental conditions:
    - Do not leave them for more than 168hrs. at 60°C.
    - Should not be left for more than 48hrs. at -20°C.

#### **17.7 Safety**

- (1) It is recommended to crush damaged or unnecessary LCDs into pieces and wash them off with solvents such as acetone and ethanol, which should later be burned.
- (2) If any liquid leakes out of a damaged glass cell and comes in contact with the hands, wash off thoroughly with soap and water.

### 17.8 Limited Warranty

Unless agreed between HYDISPLAY and customer, HYDISPLAY will replace or repair any of its LCD modules which are found to be functionally defective when inspected in accordance with HYDISPLAY LCD/LCM acceptance standards (copies available upon request) for a period of one year from date of shipments. Cosmetic/visual defects must be returned to HYDISPLAY within 90 days of shipment. Confirmation of such date shall be based on freight documents. The warranty liability of HYDISPLAY limited to repair and/or replacement on the terms set forth above. HYDISPLAY will not be responsible for any subsequent or consequential events.

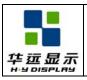

DOC#:

Rev. : R00

Effective Date: 2010-10-25

### 17.9 Return LCM under warranty

Title

No warranty can be granted if the precautions stated above have been disregarded. The typical examples of violations are :

- Broken LCD glass.
- PCB eyelet's damaged or modified.
- PCB conductors damaged.
- Circuit modified in any way, including addition of components.
- PCB tampered with by grinding, engraving or painting varnish.
- Soldering to or modifying the bezel in any manner.

Module repairs will be invoiced to the customer upon mutual agreement. Modules must be returned with sufficient description of the failures or defects. Any connectors or cable installed by the customer must be removed completely without damaging the PCB eyelet, conductors and terminals.

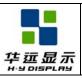

DOC#:

Rev. : R00

Effective Date: 2010-10-25

#### 18.0 APPENDIX

#### 18.1 Initialization Code

Title

```
void wr_cmd(uchar uc_cmd)
    LCD RD = 1;
    LCD A0 = 0;
    LCD_CS = 0;
    LCD_WR = 0;
    P1 = uc\_cmd;
    LCD WR = 1;
    LCD CS = 1;
}
void wr_dat(uchar uc_dat)
    LCD_RD = 1;
    LCD A0 = 1;
    LCD_CS = 0;
    LCD_WR = 0;
    P1 = uc_dat;
    LCD_WR = 1;
    LCD CS = 1;
}
void Intitial(void)
    wr cmd(0xE2);//System Reset
    delay(100);
    wr_cmd(0xAE);//Set Display Disable
    wr cmd(0x26);//Set Temperature Compensation // 10-0.15%
    wr cmd(0x2B);//Set Power Control (Interal VLCD;Panel loading definition>13nF)
    wr cmd(0xE9); //Set LCD Bias ratio:1/10
    wr_cmd(0x81); //Set gain and potentiometer Mode
    wr cmd(0xB5); //Program Gain:01;PM value:xx
    wr cmd(0x89); //Set RAM Address Control
    wr_cmd(0xC4); //Set LCD Maping Control (MY=1, MX=0)
    wr cmd(0xDE); //Set COM Scan Function
```

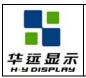

# HYG16016019G-FF64L-VA SPECIFICATION

DOC#:

Rev. : R00

Effective Date: 2010-10-25

```
wr cmd(0xC8); //Set N-Line Inversion
wr cmd(0x18); //Set COM Scan Function
wr cmd(0xA3); //Set Line Rate
wr cmd(0xD5); //Set Color Mode (4K)
wr cmd(0xD1); //Set Color Pattern (RGB)
wr cmd(0x84); //Set Partial Display Off
wr cmd(0xF4); //Set Windows Program Starting Column Address
wr cmd(0x25); //
wr cmd(0xF6); //Set Windows Program Ending Column Address
wr cmd(0x5A); //
wr cmd(0xF5); //Set Windows Program Starting Row Address
wr cmd(0x00); //
wr_cmd(0xF7); //Set Windows Program Ending Row Address
wr cmd(0x9F); //
wr cmd(0xF8); //Set Windows Program Mode: Inside Mode
wr_cmd(0xAD); //Set Display Enable
```

### 18.2 LCM Application Circuit

}

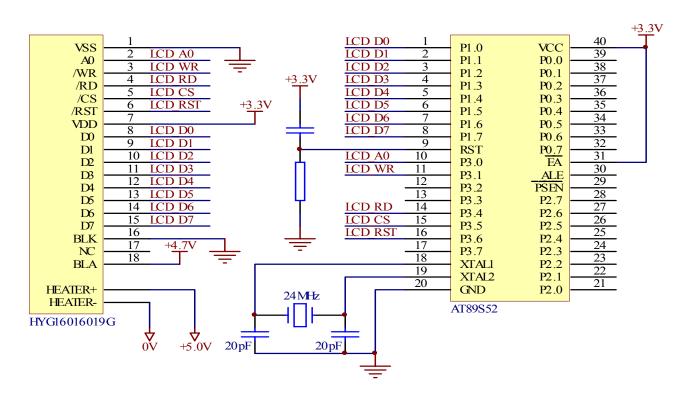